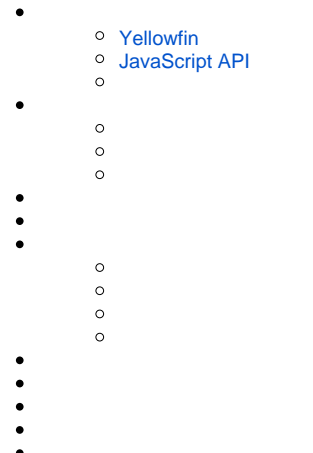

## YellowfinYellowfinURL

```
AdministrationServiceResponse rs = null;
AdministrationServiceRequest rsr = new AdministrationServiceRequest();
rsr.setLoginId("admin@yellowfin.com.au");
rsr.setPassword("test");
rsr.setOrgId(new Integer(1));
rsr.setFunction("LOGINUSER");
AdministrationPerson ap = new AdministrationPerson();
ap.setUserId("admin@yellowfin.com.au");
ap.setPassword("test");
rsr.setPerson(ap);
rs = rssbs.remoteAdministrationCall(rsr);
if ("SUCCESS".equals(rs.getStatusCode()) ) {
        out.write("Success");
        out.write("URL: http://<yellowfin-server>/logon.i4?LoginWebserviceId=" + rs.getLoginSessionId()); 
} else {
        out.write("Failure");
```
## }

 $\sim$ 

### **LOGINUSER**Yellowfin**AdministrationPerson**

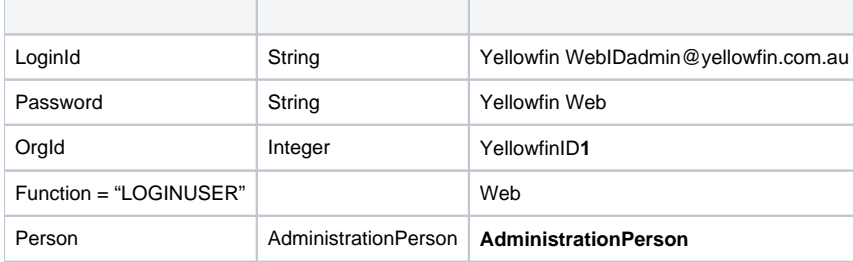

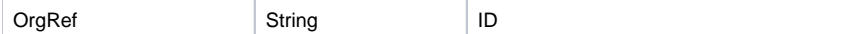

## **AdministrationPerson**

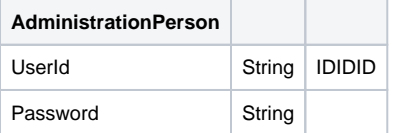

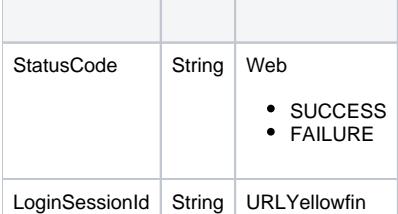

### <span id="page-1-0"></span>Yellowfin

WebAdministrationResponse.LoginSessionIdURL

http://<YELLOWFIN-SERVER>/logon.i4?LoginWebserviceId=<TOKEN>

### URLYellowfinYellowfin

## 5YellowfinLOGINUSER Web

### <span id="page-1-1"></span>JavaScript API

## JavaScript APISSOURL

<script type="text/javascript" src="http://localhost/JsAPI?dashUUID=e9a6ab0a-bcb0-4fe6-9663- 4dd33e58f08e&token=<TOKEN>"></script>

#### /**AdministrationRequest**ParametersURL

### **AdministrationRequest.Parameters**

YFTOOLBAR=TRUE

ENTRY=DASHBOARD

URL

http://<yellowfin-server>/logon.i4?LoginWebserviceId=<token>&yftoolbar=true&entry=DASHBOARD

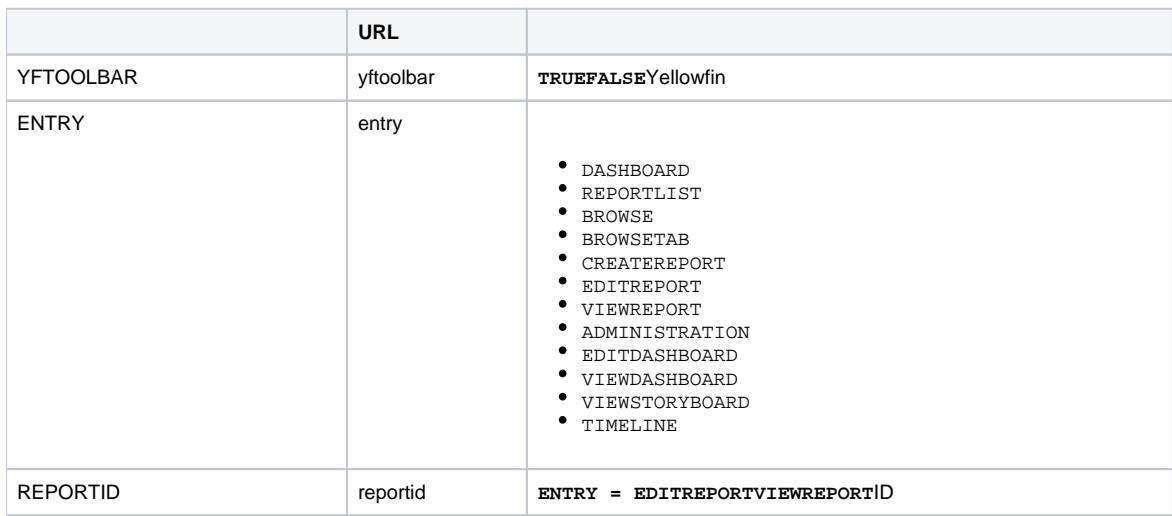

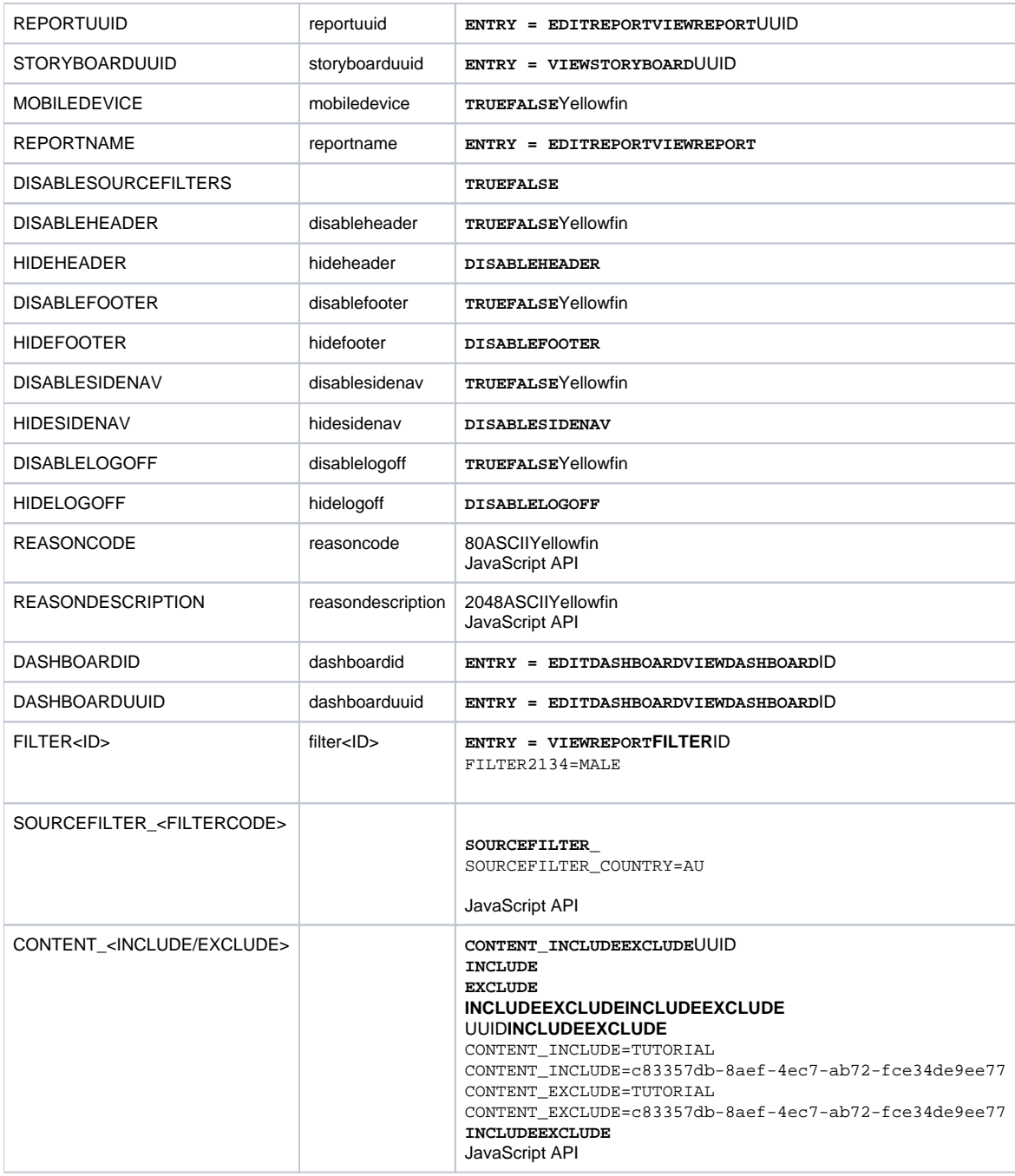

**LOGINUSER**

**LOGINUSER**

1. **AdministrationRequest.FunctionLOGINUSERNOPASSWORD**

2. **AdministrationPerson.Password**

Yellowfin

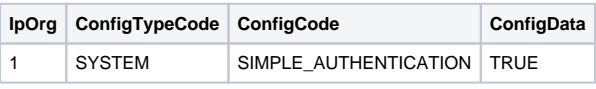

Yellowfin

Yellowfin**Web26: UNSECURE\_LOGIN\_NOT\_ENABLED**

### **OEMYellowfin**

### YellowfinOEMYellowfinWebOEM

## WebOEMWeb

### Yellowfin Web

```
AdministrationServiceRequest rsr = new AdminstrationServiceRequest();
AdministrationServiceResponse rs = null;
AdministrationPerson person = new AdministrationPerson();
person.setUserId("test@yellowfin.com.au");
person.setPassword("test");
person.setFirstName("Simple");
person.setLastName("Simon");
person.setInitial("S");
person.setSalutationCode("MR");
person.setRoleCode("YFADMIN");
person.setEmailAddress("test@yellowfin.com.au");
rsr.setLoginId(this.username);
rsr.setPassword(this.password);
rsr.setOrgId(new Integer(1));
rsr.setFunction("ADDUSER");
rsr.setPerson(person);
rs = AdministrationService.remoteAdministrationCall(rsr);
if ("SUCCESS".equals(rs.getStatusCode()) ) {
out.write("Success");
} else {
out.write("Failure");
out.write(" Code: " + rs.getErrorCode());
}
```
### **rs.getStatusCode()SUCCESS**

## Yellowfin**AdministrationPerson**

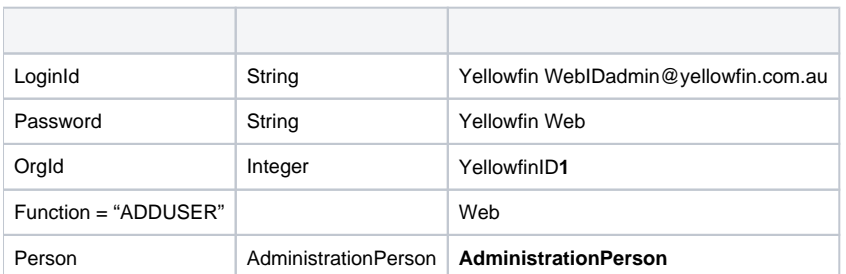

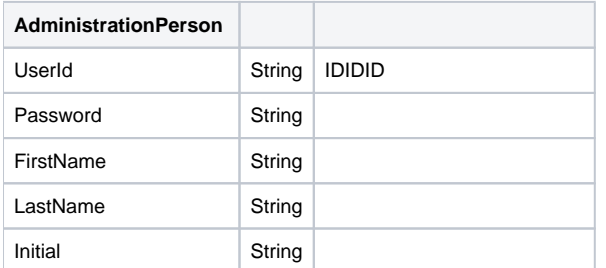

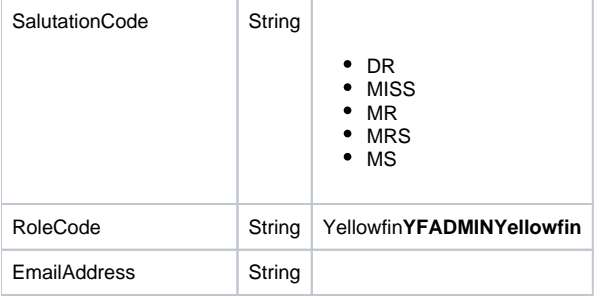

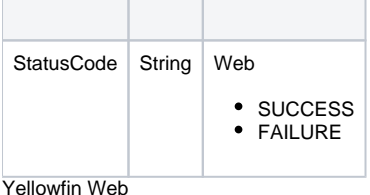

```
AdministrationServiceRequest rsr = new AdminstrationServiceRequest();
AdministrationServiceResponse rs = null;
AdministrationPerson person = new AdministrationPerson();
person.setUserId("test@yellowfin.com.au");
rsr.setLoginId(this.username);
rsr.setPassword(this.password);
rsr.setOrgId(new Integer(1));
rsr.setFunction("DELUSER");
rsr.setPerson(person);
rs = AdministrationService.remoteAdministrationCall(rsr);
if ("SUCCESS".equals(rs.getStatusCode()) ) {
out.write("Success");
} else {
out.write("Failure");
out.write(" Code: " + rs.getErrorCode());
}
```
#### Yellowfin**AdministrationPerson**

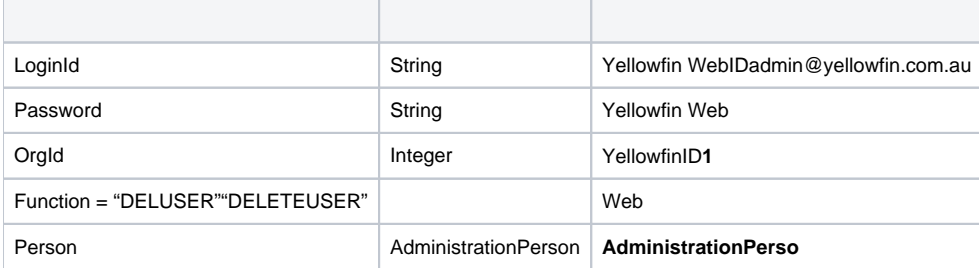

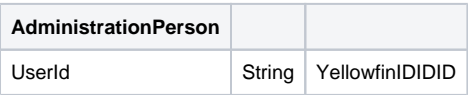

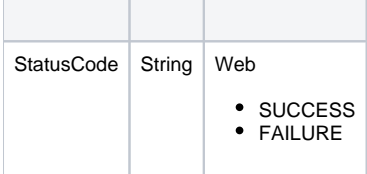

### Web**AdministrationPerson**User ID**AdministrationPersonNULL**

#### Yellowfin Web

```
AdministrationServiceRequest rsr = new AdminstrationServiceRequest();
AdministrationServiceResponse rs = null;
AdministrationPerson person = new AdministrationPerson();
Person.setUserId("testuser@yellowfin.com.au");
rsr.setLoginId(this.username);
rsr.setPassword(this.password);
rsr.setOrgId(new Integer(1));
rsr.setFunction("GETUSER");
rsr.setPerson(person);
rs = AdministrationService.remoteAdministrationCall(rsr);
if ("SUCCESS".equals(rs.getStatusCode()) ) {
out.write("Success");
} else {
out.write("Failure");
out.write(" Code: " + rs.getErrorCode());
}
```
### **AdministrationPersonrs.getStatusCode()SUCCESS**

#### Yellowfin**AdministrationPerson**

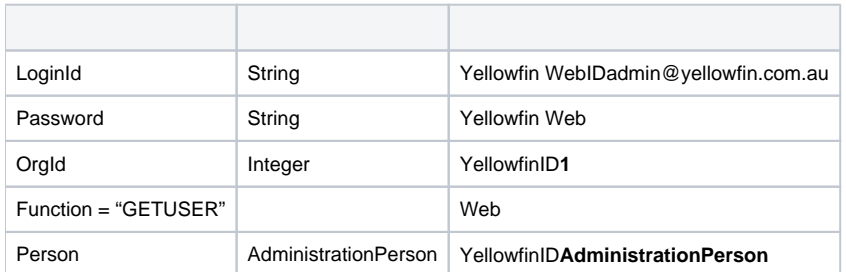

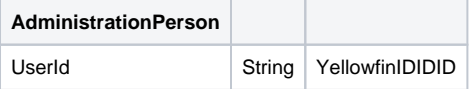

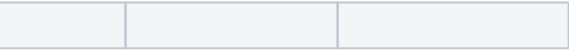

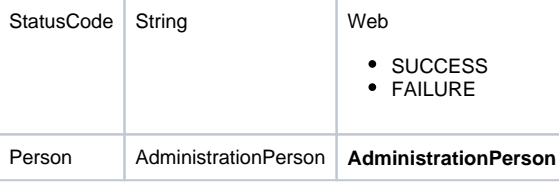

IpIdYellowfin Web

```
AdministrationServiceRequest rsr = new AdminstrationServiceRequest();
AdministrationServiceResponse rs = null;
AdministrationPerson person = new AdministrationPerson();
Person.setIpId(5);
rsr.setLoginId(this.username);
rsr.setPassword(this.password);
rsr.setOrgId(new Integer(1));
rsr.setFunction("GETUSERBYIP");
rsr.setPerson(person);
rs = AdministrationService.remoteAdministrationCall(rsr);
if ("SUCCESS".equals(rs.getStatusCode()) ) {
out.write("Success");
} else {
out.write("Failure");
out.write(" Code: " + rs.getErrorCode());
}
```
#### **AdministrationPersonrs.getStatusCode()SUCCESS**

### YellowfinIP ID**AdministrationPerson**

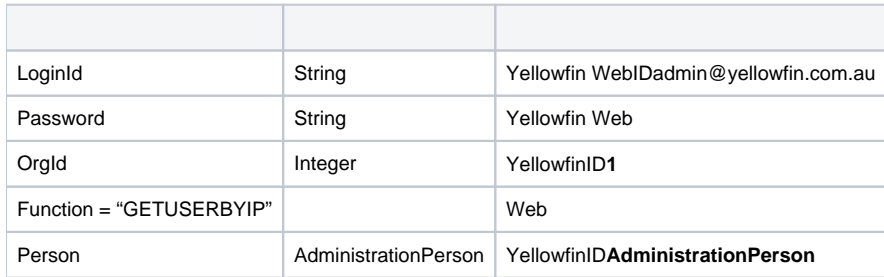

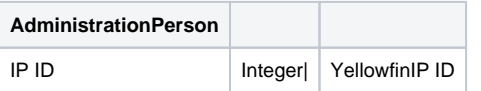

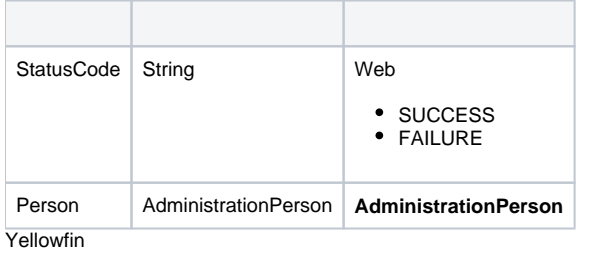

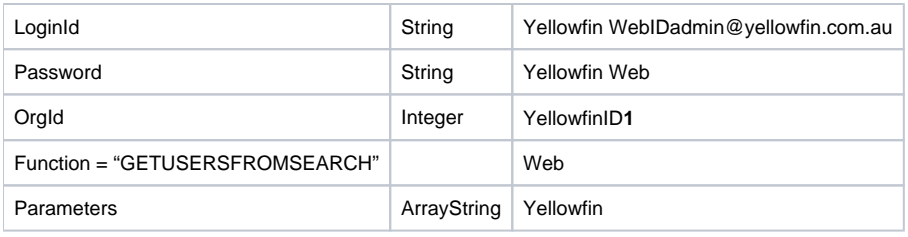

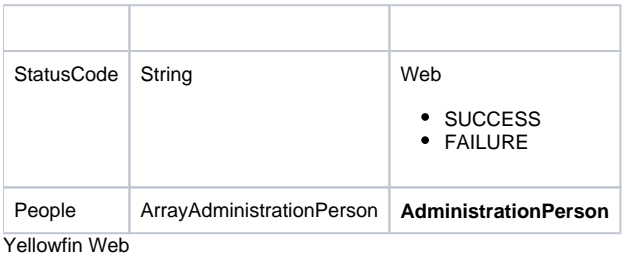

```
AdministrationServiceRequest rsr = new AdminstrationServiceRequest();
AdministrationServiceResponse rs = null;
AdministrationPerson person = new AdministrationPerson();
```

```
person.setUserId("admin@yellowfin.com.au");
```
rsr.setLoginId(this.username); rsr.setPassword(this.password); rsr.setFunction("VALIDATEUSER"); rsr.setPerson(person);

```
rs = AdministrationService.remoteAdministrationCall(rsr);
```
## AdministrationPerson

#### Yellowfin**AdministrationPerson**

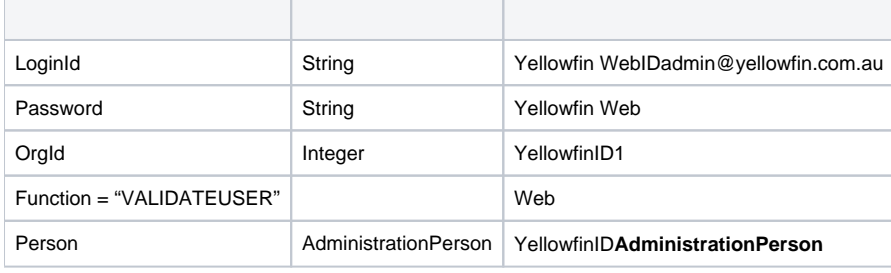

#### **AdministrationPerson**

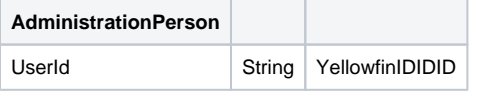

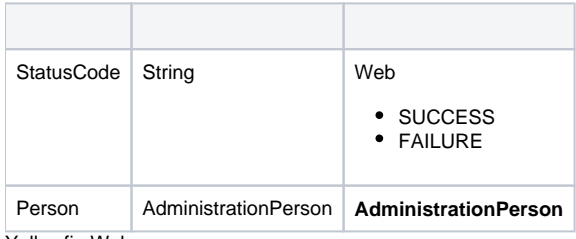

Yellowfin Web

```
AdministrationServiceRequest rsr = new AdminstrationServiceRequest();
AdministrationServiceResponse rs = null;
AdministrationPerson person = new AdministrationPerson();
person.setUserId("testuser@yellowfin.com.au");
person.setPassword("test");
rsr.setLoginId(this.username);
rsr.setPassword(this.password);
rsr.setOrgId(new Integer(1));
rsr.setFunction("VALIDATEPASSWORD");
rsr.setPerson(person);
rs = AdministrationService.remoteAdministrationCall(rsr);
```
# **rs.getStatusCode()FAILURESUCCESS**

#### Yellowfin**AdministrationPerson**

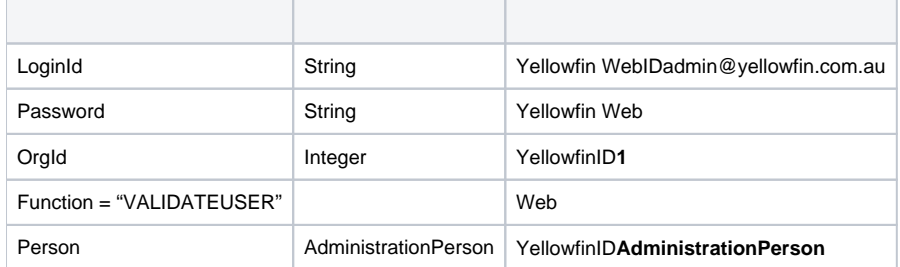

## **AdministrationPerson**

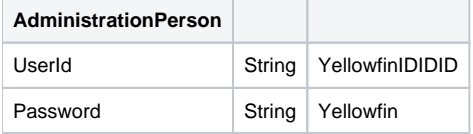

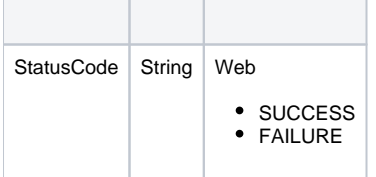

## Web**AdministrationPersonUser IDAdministrationPerson**Web**CHANGEPASSWORD**

Yellowfin Web

```
AdministrationServiceRequest rsr = new AdminstrationServiceRequest();
AdministrationServiceResponse rs = null;
AdministrationPerson person = new AdministrationPerson();
person.setUserId("testuser");
person.setFirstName("John");
person.setLastName("Doe");
person.setInitial("F");
person.setSalutationCode("MR");
person.setRoleCode("YFADMIN");
person.setEmailAddress("testuser@yellowfin.com.au")
rsr.setLoginId(this.username);
rsr.setPassword(this.password);
rsr.setOrgId(new Integer(1));
rsr.setFunction("UPDATEUSER");
rsr.setPerson(person);
rs = AdministrationService.remoteAdministrationCall(rsr);
```
#### **AdministrationPersonrs.getStatusCode()SUCCESS**

### Yellowfin**AdministrationPerson**

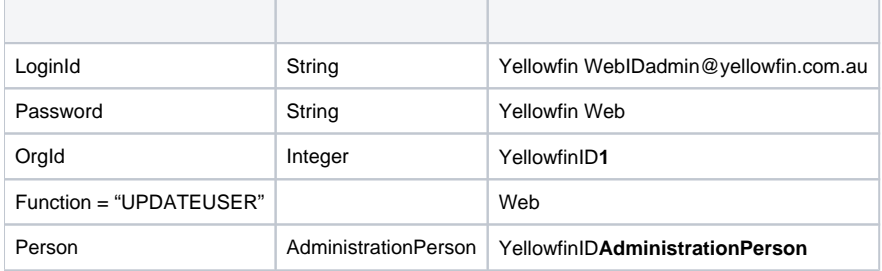

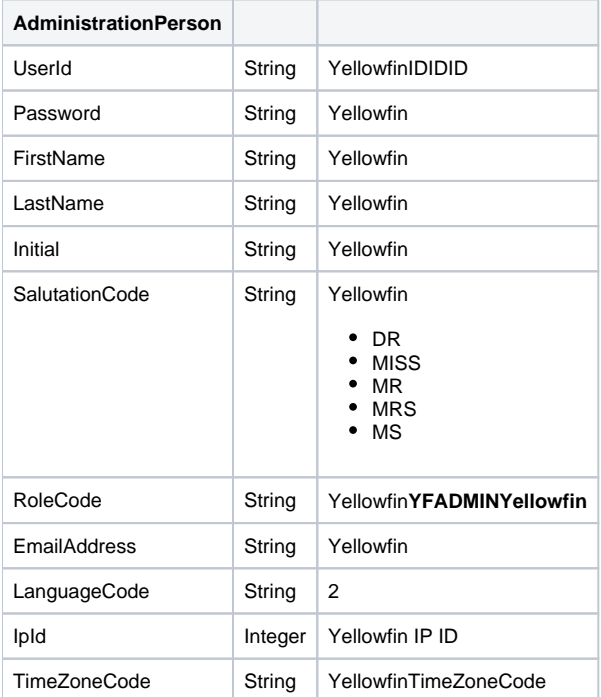

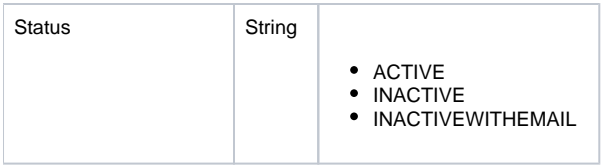

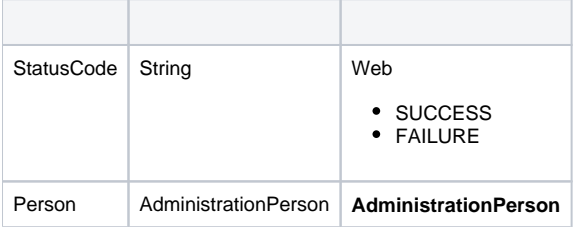

Yellowfin WebYellowfin

```
AdministrationServiceRequest rsr = new AdministrationServiceRequest();
AdministrationServiceResponse rs = null;
AdministrationPerson person = new AdministrationPerson();
person.setUserId("test@yellowfin.com.au");
person.setPassword("testtest");
rsr.setLoginId(this.username);
rsr.setPassword(this.password);
rsr.setOrgId(new Integer(1));
rsr.setFunction("CHANGEPASSWORD");
rsr.setPerson(person);
rs = AdministrationService.remoteAdministrationCall(rsr);
```
## **rs.getStatusCode()SUCCESS**

### Yellowfin

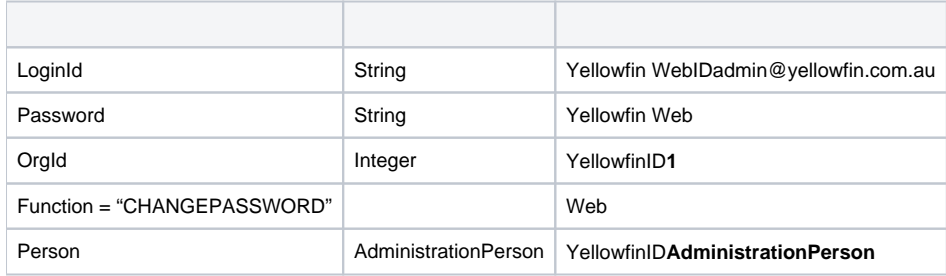

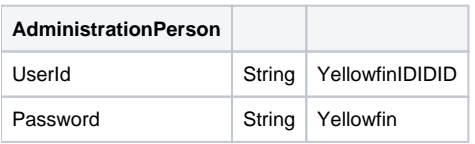

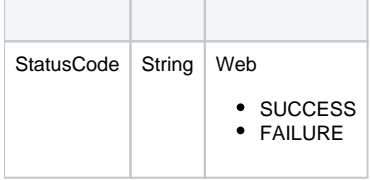

# Web

Yellowfin Web**Web**

```
AdministrationServiceRequest rsr = new AdminstrationServiceRequest();
AdministrationServiceResponse rs = null;
AdministrationPerson person = new AdministrationPerson();
Person.setUserId("testuser@yellowfin.com.au");
rsr.setLoginId(this.username);
rsr.setPassword(this.password);
rsr.setOrgId(new Integer(1));
// uncomment line below and set Client Reference ID if user belongs to a client organisation
// rsr.setOrgRef("CLIENTREFERENCEIDHERE");
rsr.setFunction("GETUSERREPORTS");
rsr.setPerson(person);
\texttt{rs = AdministrationService.remoteAdministrationCall(rsr);\newline}
```
# **rs.getReports()AdministrationReportrs.getStatusCode()SUCCESS**

#### Yellowfin**Web**

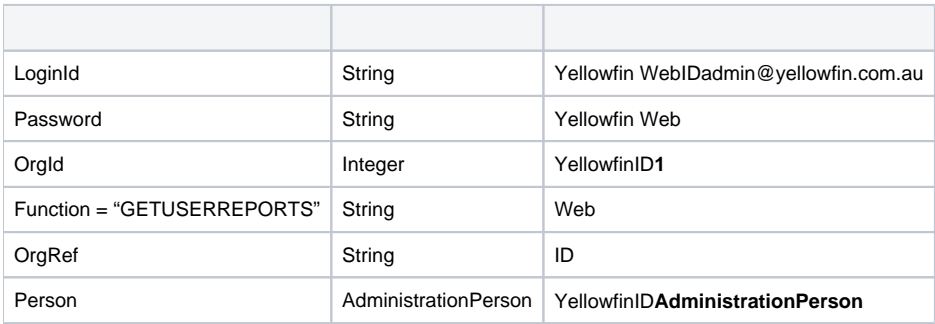

## **AdministrationPerson**

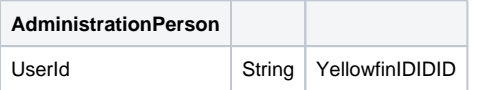

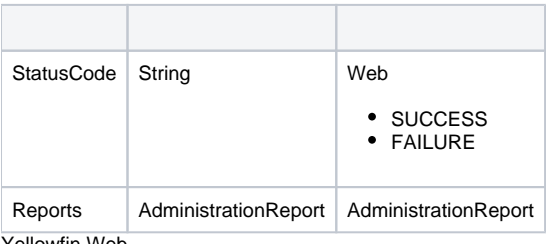

Yellowfin Web

```
AdministrationServiceRequest rsr = new AdminstrationServiceRequest();
AdministrationServiceResponse rs = null;
AdministrationPerson person = new AdministrationPerson();
Person.setUserId("testuser@yellowfin.com.au");
rsr.setLoginId(this.username);
rsr.setPassword(this.password);
rsr.setOrgId(new Integer(1));
// uncomment line below and set Client Reference ID if user belongs to a client organisation
// rsr.setOrgRef("CLIENTREFERENCEIDHERE");
rsr.setFunction("GETALLUSERREPORTS");
rsr.setPerson(person);
rs = AdministrationService.remoteAdministrationCall(rsr);
```
#### **rs.getReports()AdministrationReportrs.getStatusCode()SUCCESS**

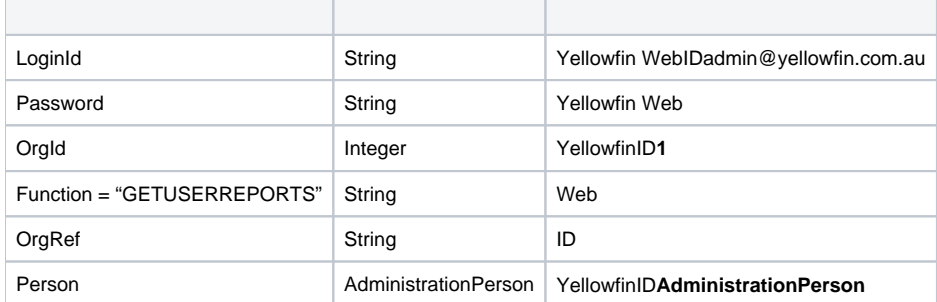

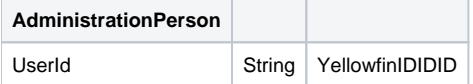

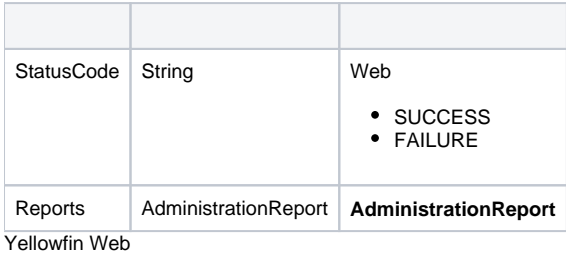

```
AdministrationServiceRequest rsr = new AdminstrationServiceRequest();
AdministrationServiceResponse rs = null;
AdministrationPerson person = new AdministrationPerson();
Person.setUserId("testuser@yellowfin.com.au");
rsr.setLoginId(this.username);
rsr.setPassword(this.password);
rsr.setOrgId(new Integer(1));
// uncomment line below and set Client Reference ID if user belongs to a client organisation
// rsr.setOrgRef("CLIENTREFERENCEIDHERE");
rsr.setFunction("GETREPORTSWITHCOMMENTS");
rsr.setPerson(person);
rs = AdministrationService.remoteAdministrationCall(rsr);
```
#### YellowfinYellowfin

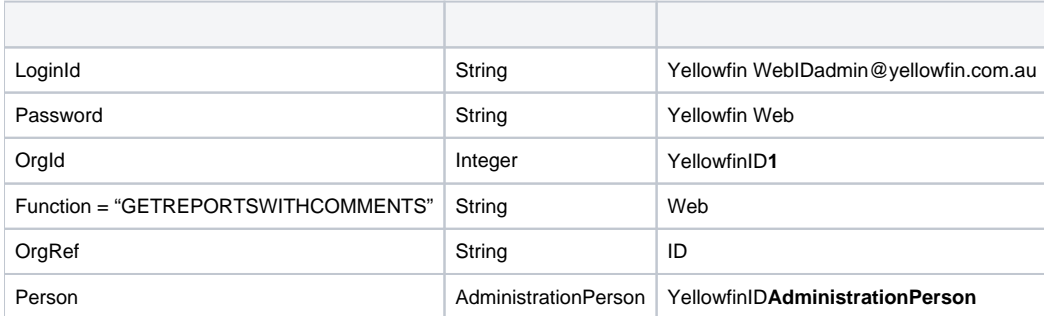

#### **AdministrationPerson**

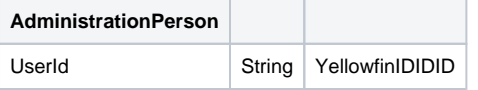

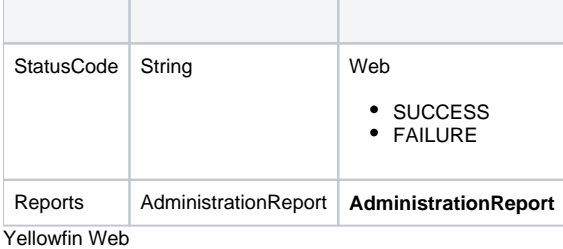

```
AdministrationServiceRequest rsr = new AdminstrationServiceRequest();
AdministrationServiceResponse rs = null;
AdministrationPerson person = new AdministrationPerson();
Person.setUserId("testuser@yellowfin.com.au");
rsr.setLoginId(this.username);
rsr.setPassword(this.password);
rsr.setOrgId(new Integer(1));
// uncomment line below and set Client Reference ID if user belongs to a client organisation
// rsr.setOrgRef("CLIENTREFERENCEIDHERE");
rsr.setFunction("GETFAVOURITES");
rsr.setPerson(person);
rs = AdministrationService.remoteAdministrationCall(rsr);
```
### **rs.getReports()AdministrationReportrs.getStatusCode()SUCCESS**

#### Yellowfin

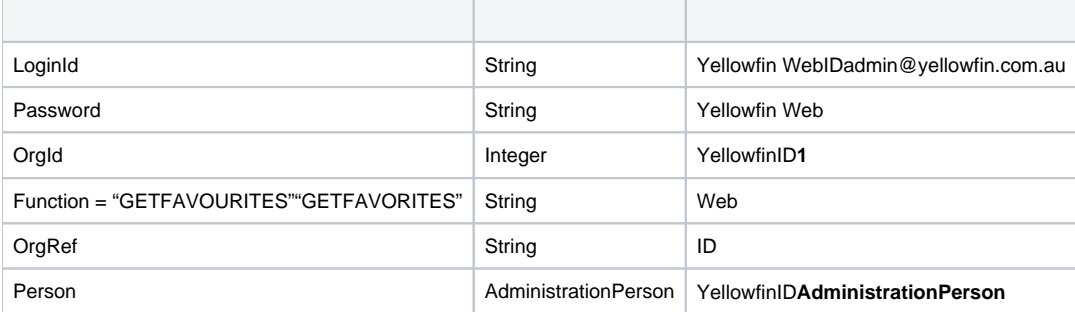

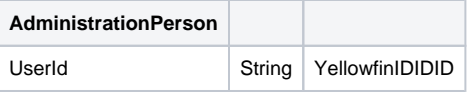

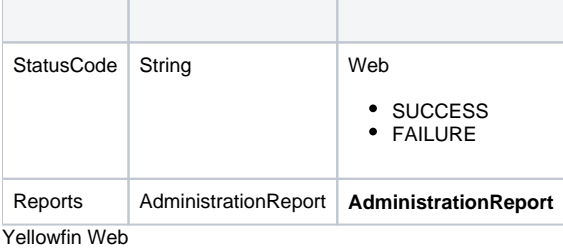

```
AdministrationServiceRequest rsr = new AdminstrationServiceRequest();
AdministrationServiceResponse rs = null;
AdministrationPerson person = new AdministrationPerson();
Person.setUserId("testuser@yellowfin.com.au");
rsr.setLoginId(this.username);
rsr.setPassword(this.password);
rsr.setOrgId(new Integer(1));
// uncomment line below and set Client Reference ID if user belongs to a client organisation
// rsr.setOrgRef("CLIENTREFERENCEIDHERE");
rsr.setFunction("GETINBOX");
rsr.setPerson(person);
```
rs = AdministrationService.remoteAdministrationCall(rsr);

## **rs.getReports()AdministrationReportrs.getStatusCode()SUCCESS**

#### Yellowfin

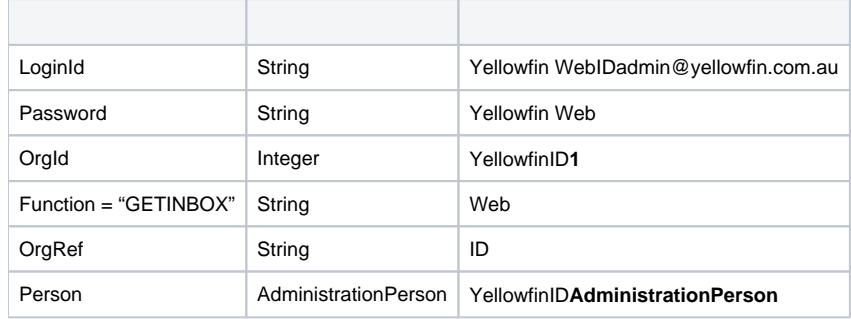

#### **AdministrationPerson**

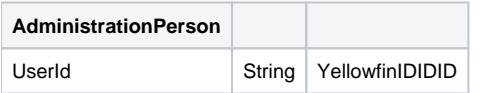

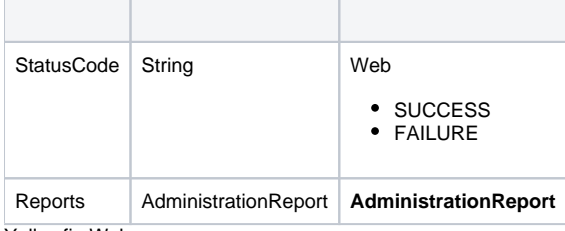

Yellowfin Web

```
AdministrationServiceRequest rsr = new AdminstrationServiceRequest();
AdministrationServiceResponse rs = null;
AdministrationPerson person = new AdministrationPerson();
Person.setUserId("testuser@yellowfin.com.au");
rsr.setLoginId(this.username);
rsr.setPassword(this.password);
rsr.setOrgId(new Integer(1));
// uncomment line below and set Client Reference ID if user belongs to a client organisation
// rsr.setOrgRef("CLIENTREFERENCEIDHERE");
rsr.setFunction("GETUSERTABS");
rsr.setPerson(person);
rs = AdministrationService.remoteAdministrationCall(rsr);
```
### **rs.getReportGroups()AdministrationReportGrouprs.getStatusCode()SUCCESS**

#### Yellowfin

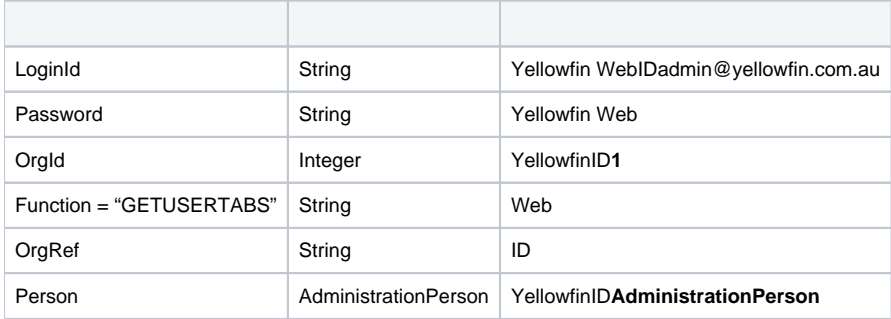

#### **AdministrationPerson**

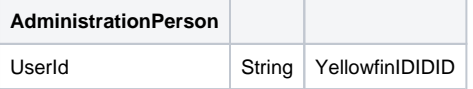

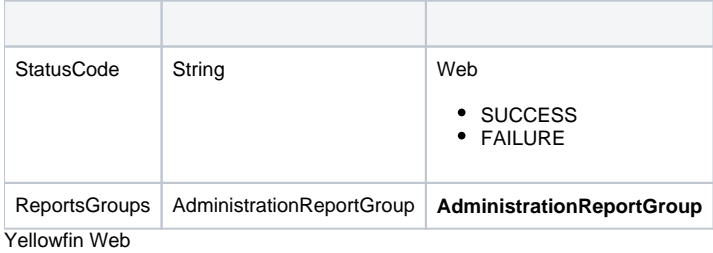

```
AdministrationServiceRequest rsr = new AdminstrationServiceRequest();
AdministrationServiceResponse rs = null;
AdministrationPerson person = new AdministrationPerson();
Person.setUserId("testuser@yellowfin.com.au");
rsr.setLoginId(this.username);
rsr.setPassword(this.password);
rsr.setOrgId(new Integer(1));
// uncomment line below and set Client Reference ID if user belongs to a client organisation
// rsr.setOrgRef("CLIENTREFERENCEIDHERE");
rsr.setFunction("GETUSERTABS");
rsr.setPerson(person);
```
rs = AdministrationService.remoteAdministrationCall(rsr);

# **rs.getReportGroups()AdministrationReportGrouprs.getStatusCode()SUCCESS**

# Yellowfin**AdministrationReportGroup**

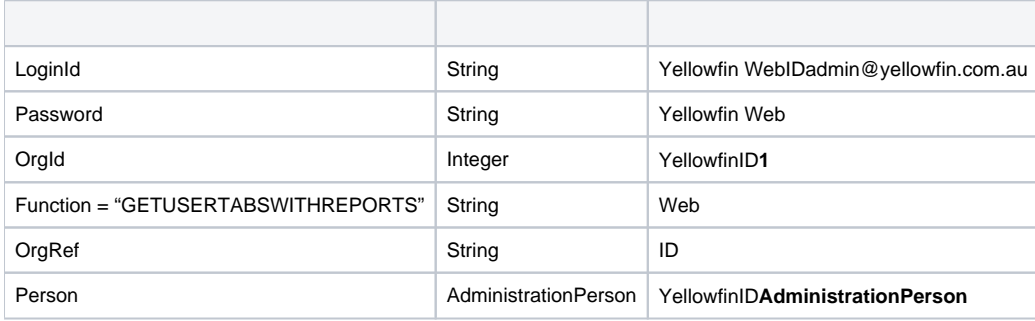

## **AdministrationPerson**

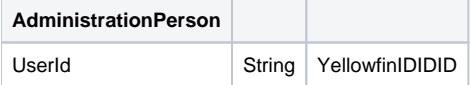

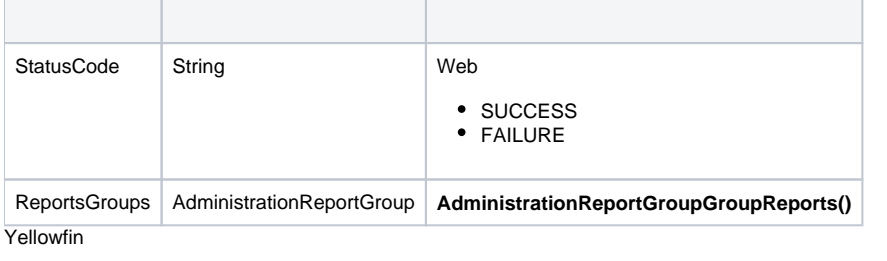

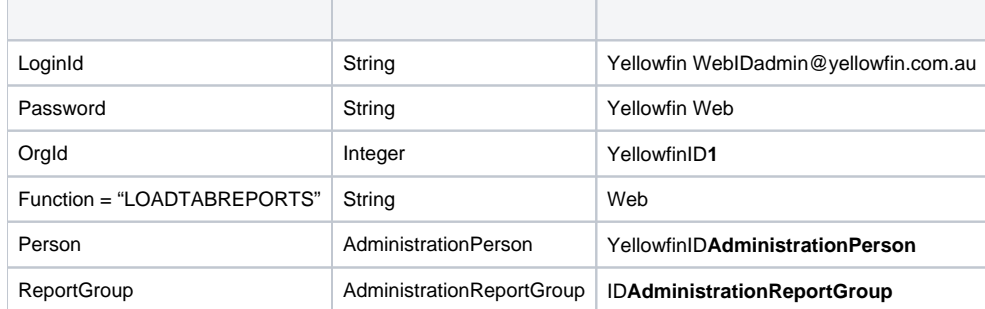

# **AdministrationPersonAdministrationReportGroup**

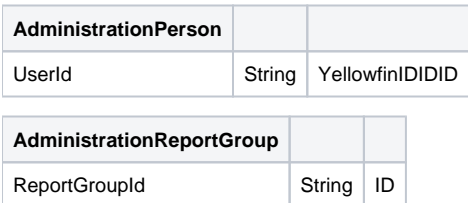

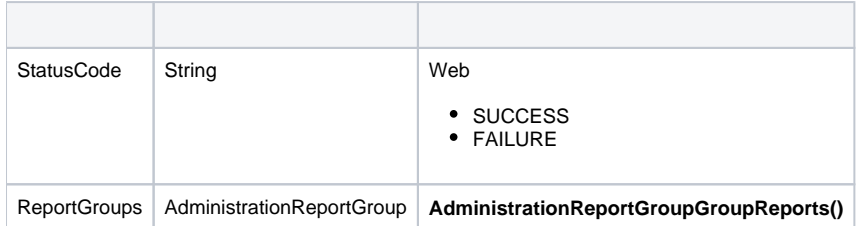

Web

## Yellowfin WebYellowfin

```
AdministrationServiceRequest rsr = new AdminstrationServiceRequest();
AdministrationServiceResponse rs = null;
rsr.setOrgId(new Integer(1));
rsr.setFunction("LISTROLES");
rs = AdministrationService.remoteAdministrationCall(rsr);
```
**rs.getRoles()AdministrationRolers.getStatusCode()SUCCESS**

## Yellowfin

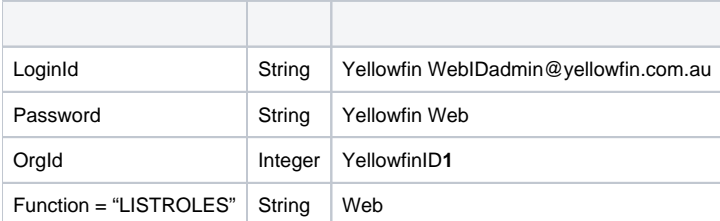

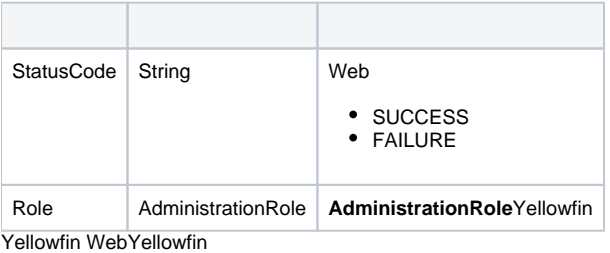

```
AdministrationServiceRequest rsr = new AdminstrationServiceRequest();
AdministrationServiceResponse rs = null;
AdministrationPerson person = new AdministrationPerson();
rsr.setLoginId(this.username);
rsr.setPassword(this.password);
rsr.setOrgId(new Integer(1));
// uncomment line below and set Client Reference ID if you wish to get groups in a client organisation
// rsr.setOrgRef("CLIENTREFERENCEIDHERE");
rsr.setFunction("LISTGROUPS");
```
rs = AdministrationService.remoteAdministrationCall(rsr);

#### **rs.getGroups()AdministrationGrouprs.getStatusCode()SUCCESS**

#### Yellowfin

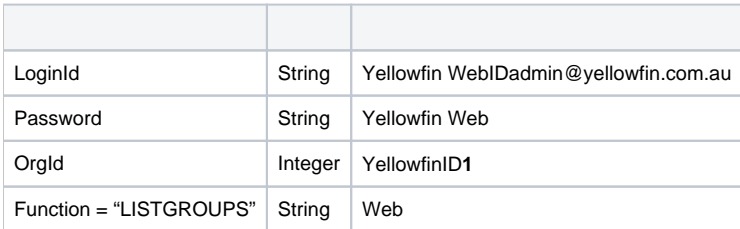

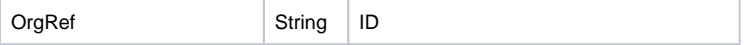

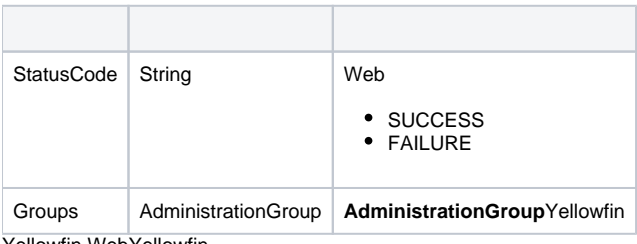

Yellowfin WebYellowfin

```
AdministrationServiceRequest rsr = new AdminstrationServiceRequest();
AdministrationServiceResponse rs = null;
AdministrationGroup group = new AdministrationGroup();
group.setGroupName("Group Name");
rsr.setLoginId(this.username);
rsr.setPassword(this.password);
rsr.setOrgId(new Integer(1));
// uncomment line below and set Client Reference ID if you wish to get the group in a client organisation
// rsr.setOrgRef("CLIENTREFERENCEIDHERE");
rsr.setFunction("GETGROUP");
rsr.setGroup(group);
rs = AdministrationService.remoteAdministrationCall(rsr);
group = rs.getGroup();
AdministrationGroupMember[] groupMembers = group.getGroupMembers();
```
#### **rs.getGroup()AdministrationGrouprs.getGroupMembers()AdministrationGroupMembersrs.getStatusCode()SUCCESS**

## Yellowfin

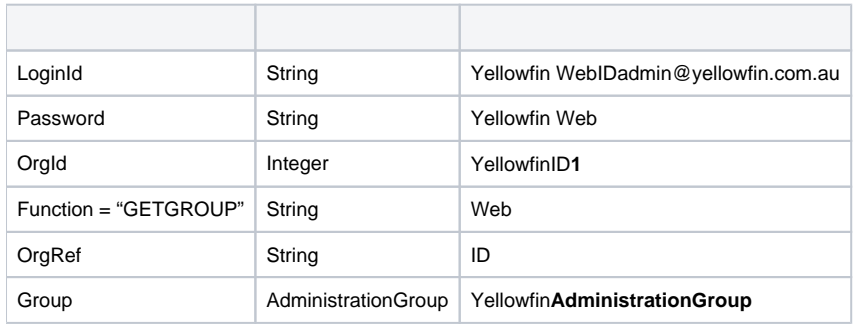

## **AdministrationGroup**

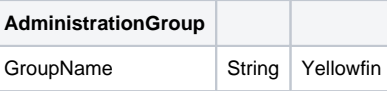

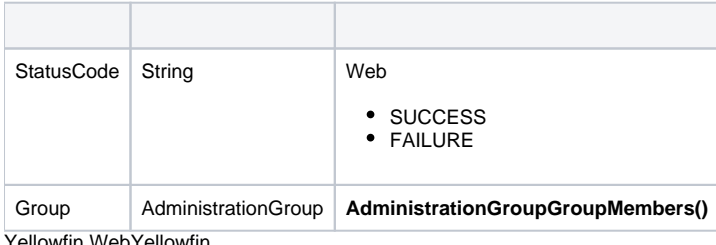

```
AdministrationServiceRequest rsr = new AdminstrationServiceRequest();
AdministrationServiceResponse rs = null;
AdministrationGroup group = new AdministrationGroup();
group.setGroupName("Group Name");
group.setGroupDescription("Group Description");
rsr.setLoginId(this.username);
rsr.setPassword(this.password);
rsr.setOrgId(new Integer(1));
// uncomment line below and set Client Reference ID if you wish to create the group in a client organisation
// rsr.setOrgRef("CLIENTREFERENCEIDHERE");
rsr.setFunction("CREATEGROUP");
rsr.setGroup(group);
rs = AdministrationService.remoteAdministrationCall(rsr);
```
#### **AdministrationPersonAdministrationGroupMember**Yellowfin**AdministrationPerson**LoginId**AdministrationGroupMembergroup. setGroupMembers()**

YellowfinYellowfin

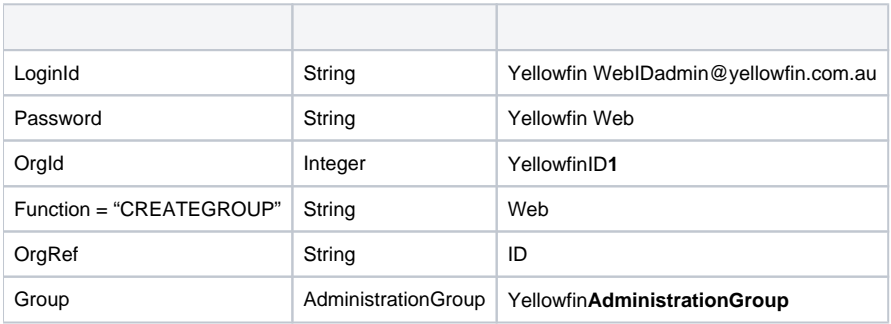

#### **AdministrationGroup**

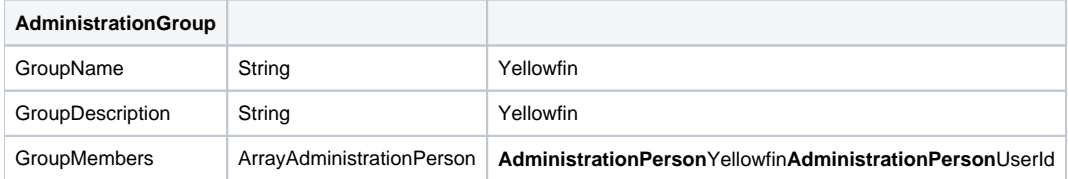

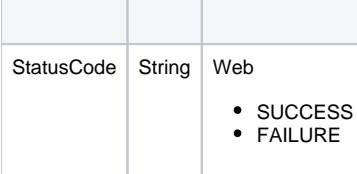

```
AdministrationServiceRequest rsr = new AdminstrationServiceRequest();
AdministrationServiceResponse rs = null;
AdministrationGroup group = new AdministrationGroup();
AdministrationPerson person = new AdministrationPerson();
group.setGroupName("Group Name");
person.setUserId("test@yellowfin.com.au");
rsr.setLoginId(this.username);
rsr.setPassword(this.password);
rsr.setOrgId(new Integer(1));
// uncomment line below and set Client Reference ID if you wish to get the group in a client organisation
// rsr.setOrgRef("CLIENTREFERENCEIDHERE");
rsr.setFunction("INCLUDEUSERINGROUP");
rsr.setGroup(group);
rsr.setPerson(person);
rs = AdministrationService.remoteAdministrationCall(rsr);
```
#### Yellowfin

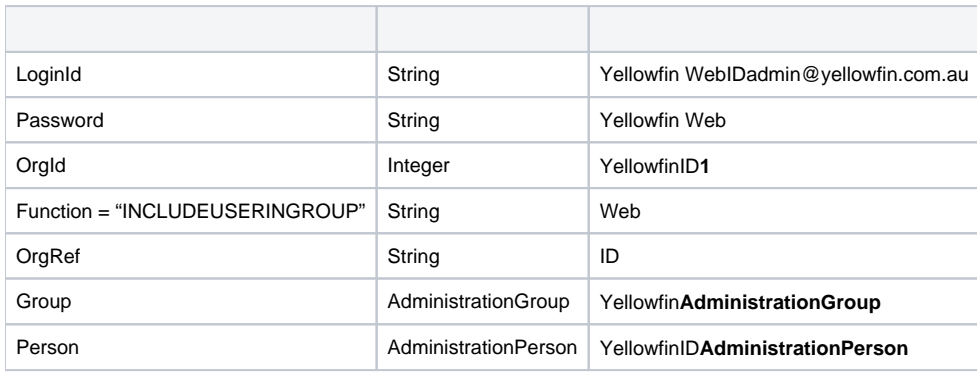

#### **AdministrationGroupAdministrationPerson**

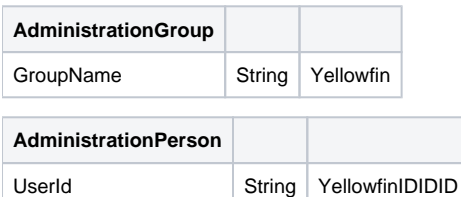

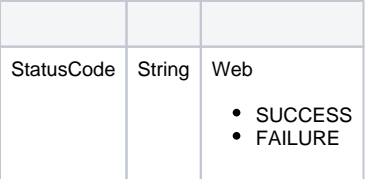

- John DoeA
- $\bullet$  AB
- John DoeBB

```
AdministrationServiceRequest rsr = new AdministrationServiceRequest();
AdministrationServiceResponse rs = null;
AdministrationGroup group = new AdministrationGroup();
AdministrationPerson person = new AdministrationPerson();
group.setGroupName("Group Name");
person.setUserId("test@yellowfin.com.au");
rsr.setLoginId(this.username);
rsr.setPassword(this.password);
rsr.setOrgId(new Integer(1));
// uncomment line below and set Client Reference ID if you wish to get the group in a client organisation
// rsr.setOrgRef("CLIENTREFERENCEIDHERE");
rsr.setFunction("EXCLUDEUSERFROMGROUP");
rsr.setGroup(group);
rsr.setPerson(person);
rs = AdministrationService.remoteAdministrationCall(rsr);
```
#### Yellowfin

- John DoeA
- $\bullet$  AB
- John DoeBB

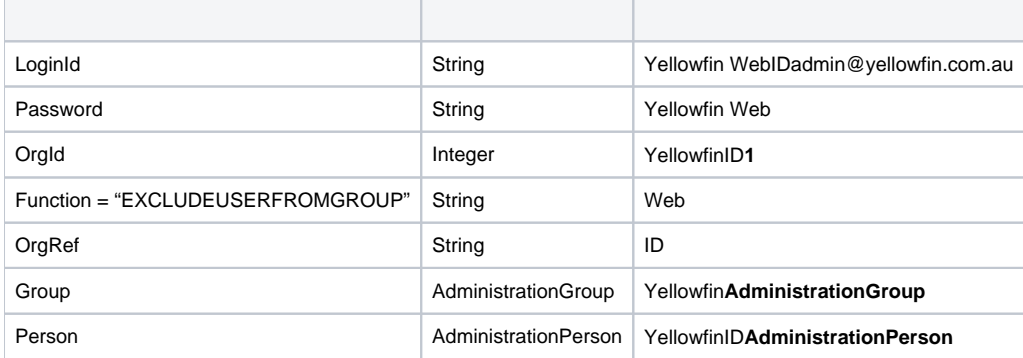

### **AdministrationGroupAdministrationPerson**

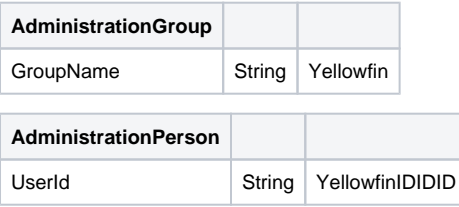

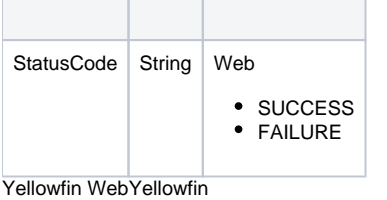

```
AdministrationServiceRequest rsr = new AdministrationServiceRequest();
AdministrationServiceResponse rs = null;
AdministrationGroup group = new AdministrationGroup();
AdministrationPerson person = new AdministrationPerson();
group.setGroupName("Group Name");
person.setUserId("test@yellowfin.com.au");
rsr.setLoginId(this.username);
rsr.setPassword(this.password);
rsr.setOrgId(new Integer(1));
// uncomment line below and set Client Reference ID if you wish to get the group in a client organisation
// rsr.setOrgRef("CLIENTREFERENCEIDHERE");
rsr.setFunction("DELUSERFROMGROUP");
rsr.setGroup(group);
rsr.setPerson(person);
rs = AdministrationService.remoteAdministrationCall(rsr);
```
### Yellowfin**EXCLUDEUSERFROMGROUP**

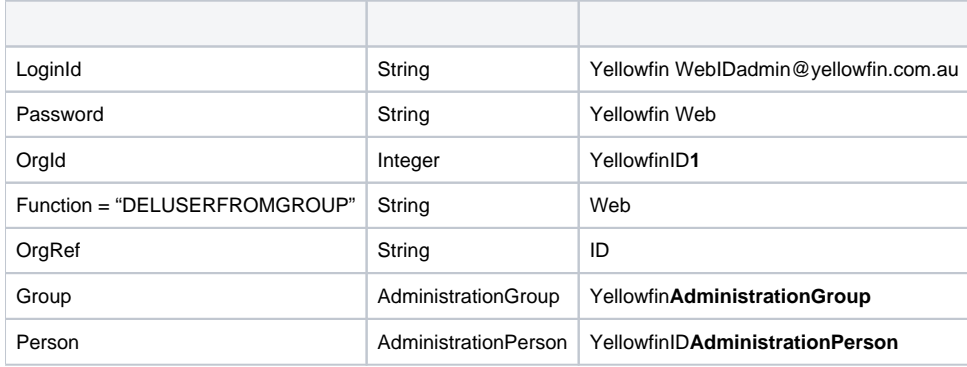

### **AdministrationGroupAdministrationPerson**

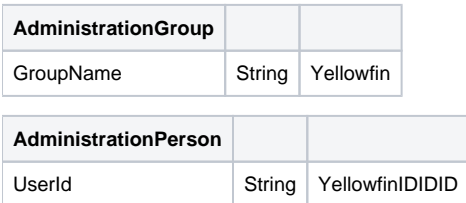

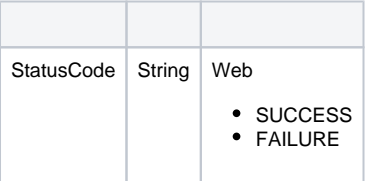

```
AdministrationServiceRequest rsr = new AdministrationServiceRequest();
AdministrationServiceResponse rs = null;
AdministrationGroup group = new AdministrationGroup();
group.setGroupName("Group Name");
rsr.setLoginId(this.username);
rsr.setPassword(this.password);
rsr.setOrgId(new Integer(1));
// uncomment line below and set Client Reference ID if you wish to get the group in a client organisation
// rsr.setOrgRef("CLIENTREFERENCEIDHERE");
rsr.setFunction("MODIFYGROUP");
rsr.setGroup(group);
rs = AdministrationService.remoteAdministrationCall(rsr);
```
#### **AdministrationPersonAdministrationGroupMember**Yellowfin**AdministrationPerson**LoginId**AdministrationGroupMembergroup. setGroupMembers()**

#### YellowfinYellowfin

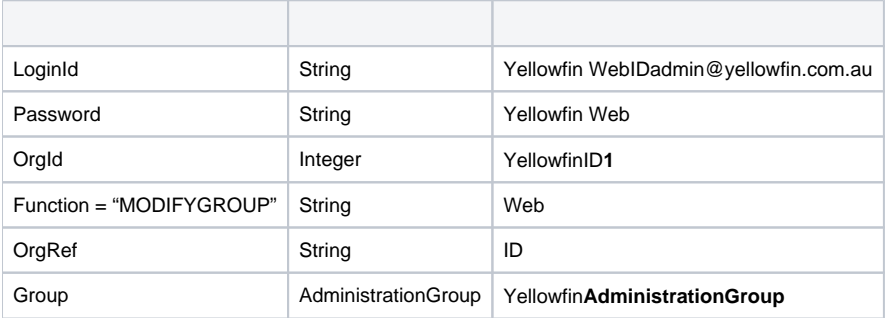

#### **AdministrationGroup**

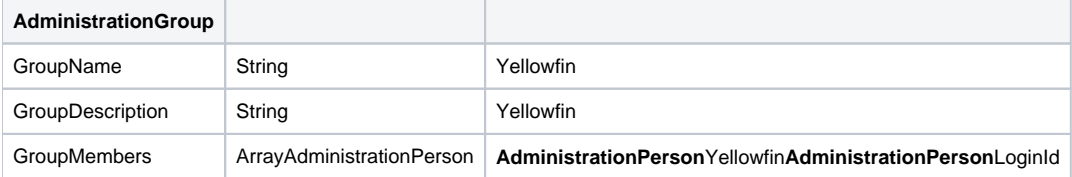

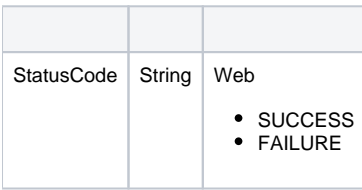

```
AdministrationServiceRequest rsr = new AdministrationServiceRequest();
AdministrationServiceResponse rs = null;
AdministrationGroup group = new AdministrationGroup();
group.setGroupName("Group Name");
rsr.setLoginId(this.username);
rsr.setPassword(this.password);
rsr.setOrgId(new Integer(1));
// uncomment line below and set Client Reference ID if you wish to get the group in a client organisation
// rsr.setOrgRef("CLIENTREFERENCEIDHERE");
rsr.setFunction("DELETEGROUP");
rsr.setGroup(group);
rs = AdministrationService.remoteAdministrationCall(rsr);
```
## Yellowfin

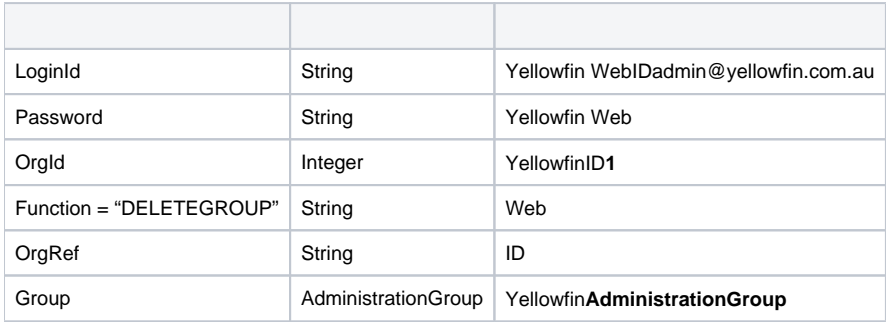

## **AdministrationGroup**

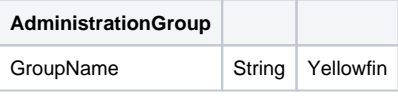

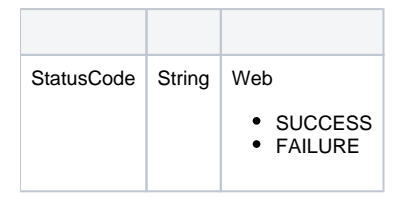

#### YellowfinYellowfin

## Web

## Yellowfin WebYellowfin

```
AdministrationServiceRequest rsr = new AdministrationServiceRequest();
AdministrationServiceResponse rs = null;
rsr.setLoginId(this.username);
rsr.setPassword(this.password);
// This is the primary organisation
rsr.setOrgId(new Integer(1));
rsr.setFunction("LISTCLIENTS");
```
rs = AdministrationService.remoteAdministrationCall(rsr);

## **AdministrationClientOrgrs.getStatusCode()SUCCESS**

## Yellowfin

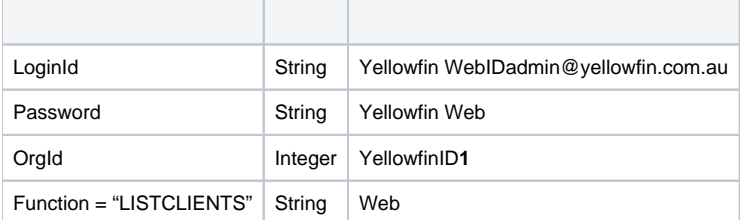

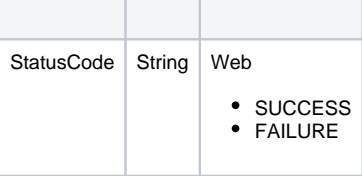

## Yellowfin WebYellowfin

```
AdministrationServiceRequest rsr = new AdministrationServiceRequest();
AdministrationServiceResponse rs = null;
AdministrationClientOrg aco = new AdministrationClientOrg();
aco.setClientReferenceId("CLIENTREFERENCEIDHERE");
rsr.setLoginId(this.username);
rsr.setPassword(this.password);
// This is the primary organisation
rsr.setOrgId(new Integer(1));
rsr.setFunction("GETCLIENT");
rsr.setClient(aco);
```

```
rs = AdministrationService.remoteAdministrationCall(rsr);
```
## **rs.getClient()AdministrationClientOrgrs.getStatusCode()SUCCESS**

#### Yellowfin

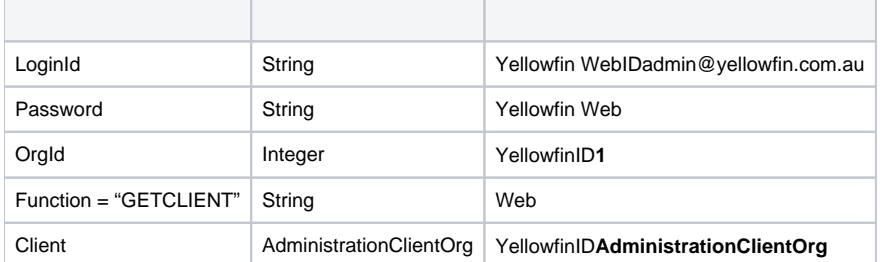

## **AdministrationClientOrg**

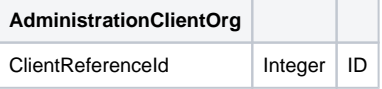

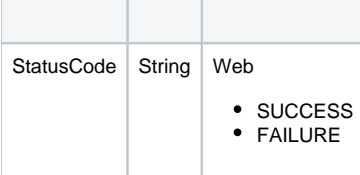

#### Yellowfin WebYellowfin

AdministrationServiceRequest rsr = new AdministrationServiceRequest(); AdministrationServiceResponse rs = null; AdministrationClientOrg aco = new AdministrationClientOrg(); aco.setClientName("CLIENTNAME"); aco.setClientReferenceId("CLIENTREFERENCEIDHERE"); aco.setTimeZoneCode("AUSTRALIA/SYDNEY"); aco.setDefaultOrg(false); rsr.setLoginId(this.username); rsr.setPassword(this.password);

```
// This is the primary organisation
rsr.setOrgId(new Integer(1));
rsr.setFunction("CREATECLIENT");
rsr.setClient(aco);
```
rs = AdministrationService.remoteAdministrationCall(rsr);

#### **rs.getStatusCode()SUCCESS**

## Yellowfin

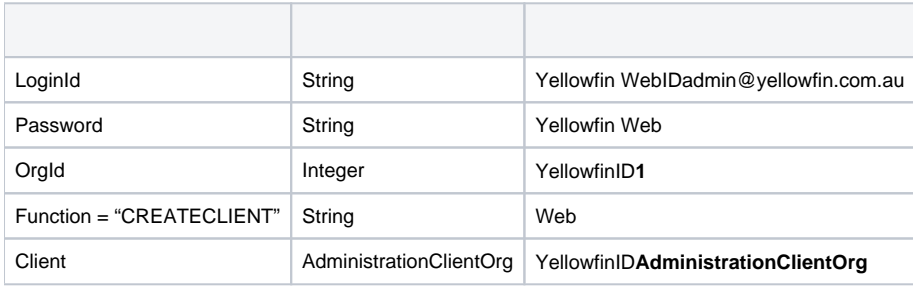

#### **AdministrationClientOrg**

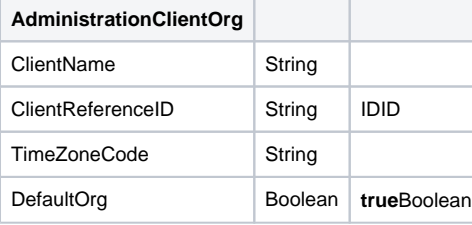

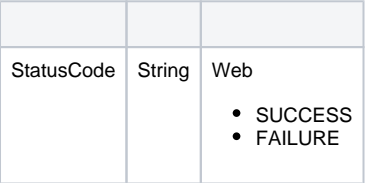

```
AdministrationServiceRequest rsr = new AdministrationServiceRequest();
AdministrationServiceResponse rs = null;
AdministrationClientOrg aco = new AdministrationClientOrg();
aco.setClientReferenceId("CLIENTREFERENCEIDHERE");
rsr.setLoginId(this.username);
rsr.setPassword(this.password);
// This is the primary organisation
rsr.setOrgId(new Integer(1));
rsr.setFunction("DELETECLIENT");
rsr.setClient(aco);
rs = AdministrationService.remoteAdministrationCall(rsr);
```
#### Yellowfin

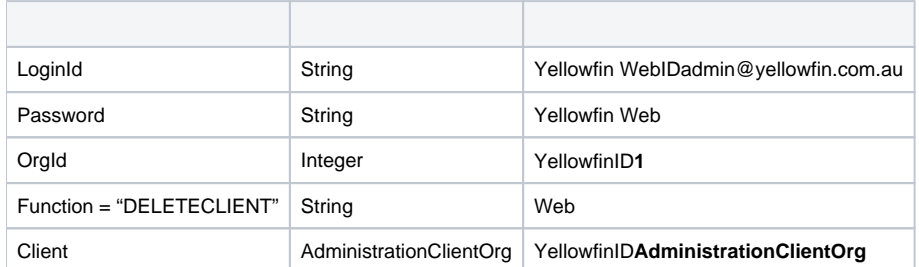

#### **AdministrationClientOrg**

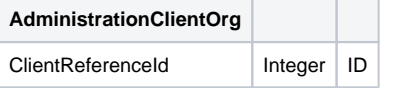

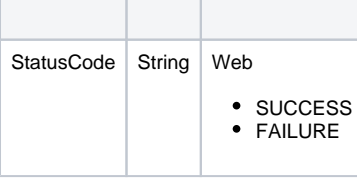

## Yellowfin WebYellowfin

```
AdministrationServiceRequest rsr = new AdministrationServiceRequest();
AdministrationServiceResponse rs = null;
AdministrationClientOrg aco = new AdministrationClientOrg();
aco.setClientName("CLIENTNAME");
aco.setClientReferenceId("CLIENTREFERENCEIDHERE");
aco.setTimeZoneCode("AUSTRALIA/SYDNEY");
aco.setDefaultOrg(false);
rsr.setLoginId(this.username);
rsr.setPassword(this.password);
// This is the primary organisation
rsr.setOrgId(new Integer(1));
rsr.setFunction("UPDATECLIENT");
rsr.setClient(aco);
rs = AdministrationService.remoteAdministrationCall(rsr);
```
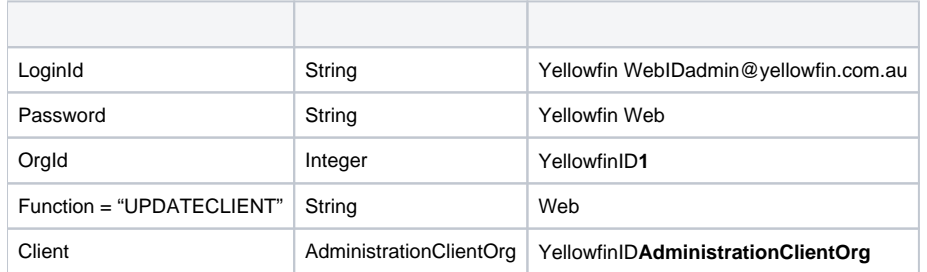

## **AdministrationClientOrg**

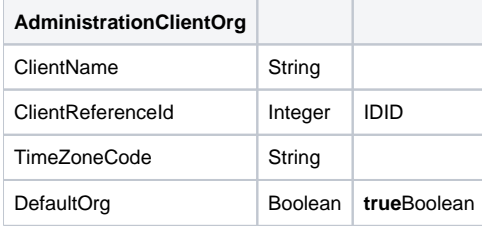

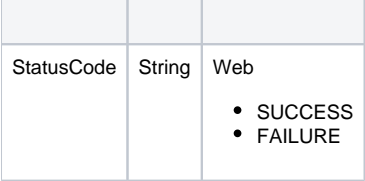

### Yellowfin WebYellowfin

```
AdministrationServiceRequest rsr = new AdministrationServiceRequest();
AdministrationServiceResponse rs = null;
AdministrationClientOrg aco = new AdministrationClientOrg();
AdministrationPerson[] people = null;
```

```
aco.setClientReferenceId("CLIENTREFERENCEIDHERE");
```

```
rsr.setLoginId(this.username);
rsr.setPassword(this.password);
// This is the primary organisation
rsr.setOrgId(new Integer(1));
rsr.setFunction("LISTUSERSATCLIENT");
rsr.setClient(aco);
rs = AdministrationService.remoteAdministrationCall(rsr);
people = rs.getPeople();
```
## **rs.getPeople()AdministrationPersonrs.getStatusCode()SUCCESS**

#### YellowfinYellowfin

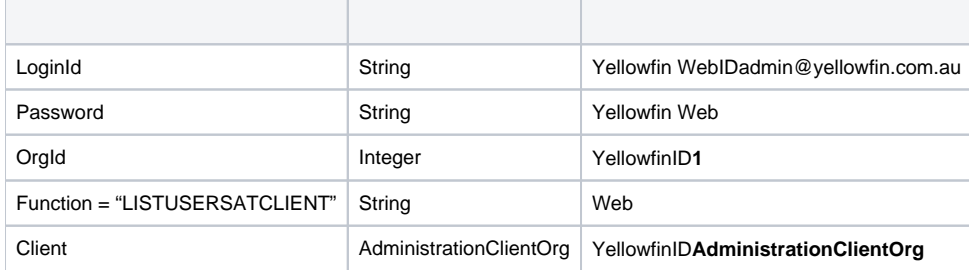

## **AdministrationClientOrg**

**AdministrationClientOrg**

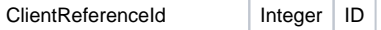

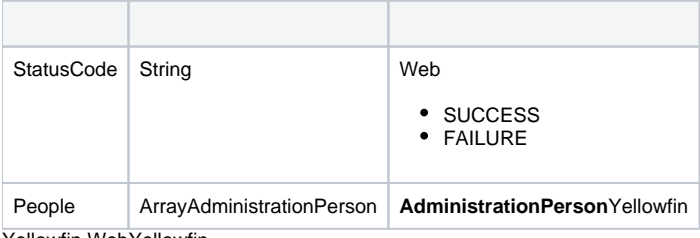

```
Yellowfin WebYellowfin
```

```
AdministrationServiceRequest rsr = new AdministrationServiceRequest();
AdministrationServiceResponse rs = null;
AdministrationClientOrg[] clients = null;
AdministrationPerson person = new AdministrationPerson();
person.setUserId("test@yellowfin.com.au");
rsr.setLoginId(this.username);
rsr.setPassword(this.password);
// This is the primary organisation
rsr.setOrgId(new Integer(1));
rsr.setFunction("GETUSERACCESS");
```

```
rsr.setPerson(person);
rs = AdministrationService.remoteAdministrationCall(rsr);
```

```
clients = rs.getClients();
```
## **rs.getClients()AdministrationClientOrgrs.getStatusCode()SUCCESS**

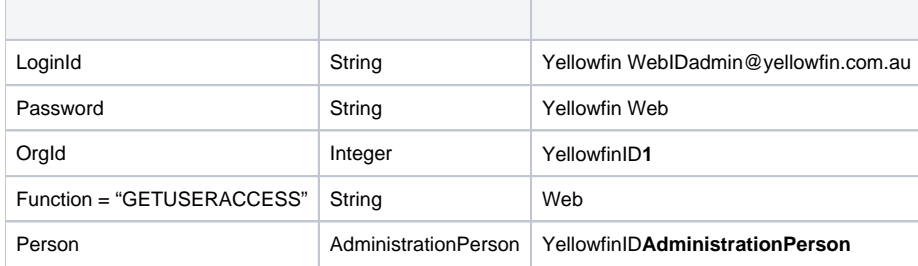

**AdministrationClientOrg**

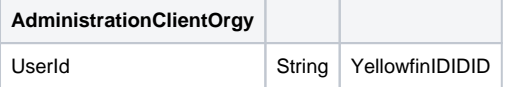

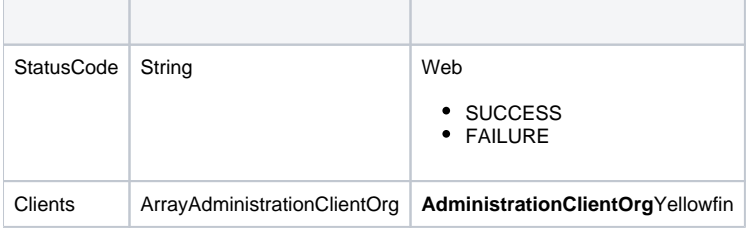

```
AdministrationServiceRequest rsr = new AdministrationServiceRequest();
AdministrationServiceResponse rs = null;
AdministrationClientOrg aco = new AdministrationClientOrg();
AdministrationPerson person = new AdministrationPerson();
person.setUserId("test@yellowfin.com.au");
aco.setDefaultOrg(true);
rsr.setLoginId(this.username);
rsr.setPassword(this.password);
// This is the primary organisation
rsr.setOrgId(new Integer(1));
rsr.setFunction("ADDUSERACCESS");
rsr.setPerson(person);
rsr.setClient(aco);
```
rs = AdministrationService.remoteAdministrationCall(rsr);

## **rs.getStatusCode()SUCCESS**

### Yellowfin

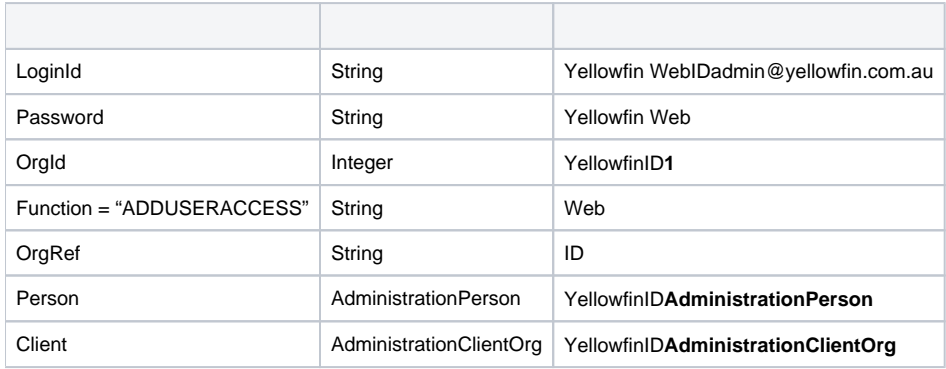

## **AdministrationPerson**

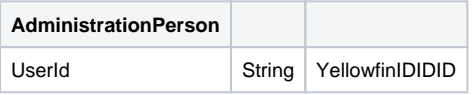

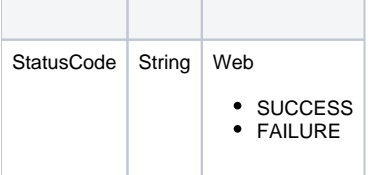

```
AdministrationServiceRequest rsr = new AdministrationServiceRequest();
AdministrationServiceResponse rs = null;
AdministrationClientOrg aco = new AdministrationClientOrg();
AdministrationPerson person = new AdministrationPerson();
person.setUserId("test@yellowfin.com.au");
aco.setClientReferenceId("CLIENTREFERENCEIDHERE"); 
rsr.setLoginId(this.username);
rsr.setPassword(this.password);
// This is the primary organisation
rsr.setOrgId(new Integer(1));
rsr.setFunction("ADDUSERACCESS");
rsr.setPerson(person);
rs.setClient(aco);
```
rs = AdministrationService.remoteAdministrationCall(rsr);

## **rs.getStatusCode()SUCCESS**

#### Yellowfin

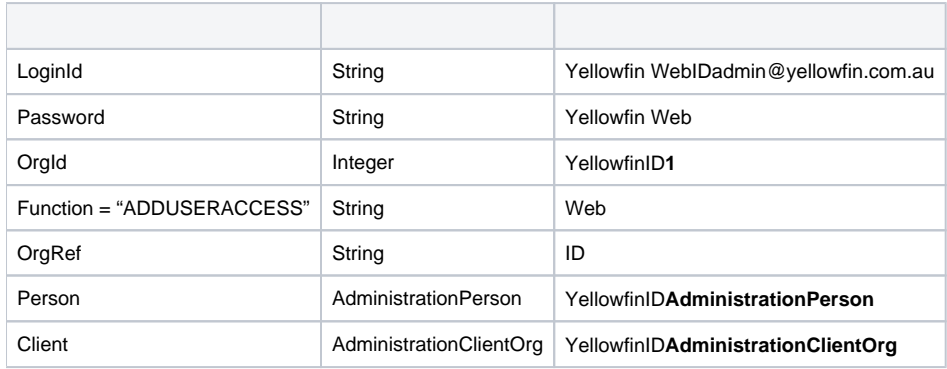

## **AdministrationPersonAdministrationClientOrg**

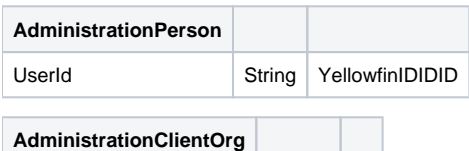

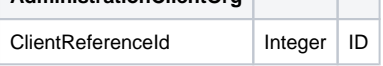

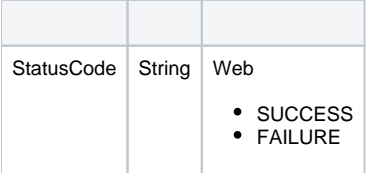

```
AdministrationServiceRequest rsr = new AdministrationServiceRequest();
AdministrationServiceResponse rs = null;
AdministrationClientOrg aco = new AdministrationClientOrg();
AdministrationPerson person = new AdministrationPerson();
person.setUserId("test@yellowfin.com.au");
aco.setDefaultOrg(false);
rsr.setLoginId(this.username);
rsr.setPassword(this.password);
// This is the primary organisation
rsr.setOrgId(new Integer(1));
rsr.setFunction("REMOVEUSERACCESS");
rsr.setPerson(person);
rsr.setClient(aco);
```

```
rs = AdministrationService.remoteAdministrationCall(rsr);
```
## Yellowfin

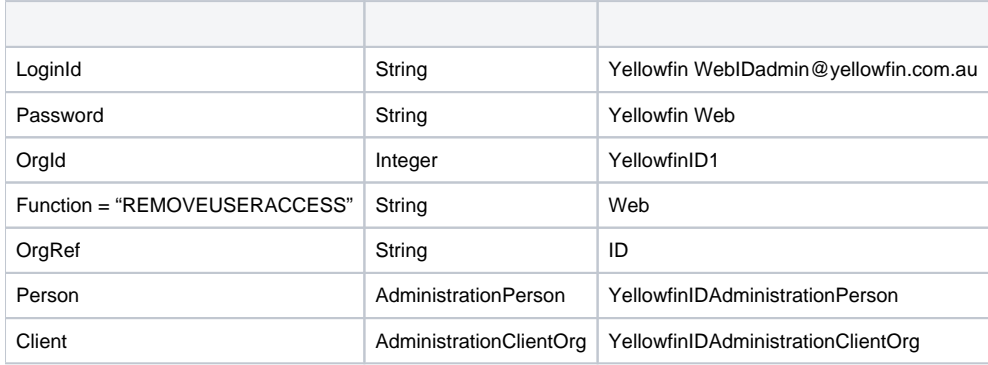

## **AdministrationPerson**

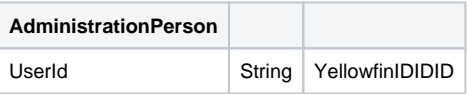

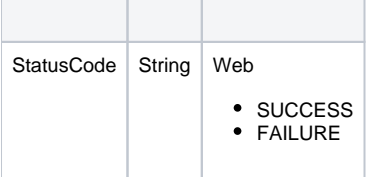

```
AdministrationServiceRequest rsr = new AdministrationServiceRequest();
AdministrationServiceResponse rs = null;
AdministrationClientOrg aco = new AdministrationClientOrg();
AdministrationPerson person = new AdministrationPerson();
person.setUserId("test@yellowfin.com.au");
aco.setClientReferenceId("CLIENTREFERENCEIDHERE"); 
rsr.setLoginId(this.username);
rsr.setPassword(this.password);
// This is the primary organisation
rsr.setOrgId(new Integer(1));
rsr.setFunction("REMOVEUSERACCESS");
rsr.setPerson(person);
rs.setClient(aco);
```

```
rs = AdministrationService.remoteAdministrationCall(rsr);
```
#### Yellowfin

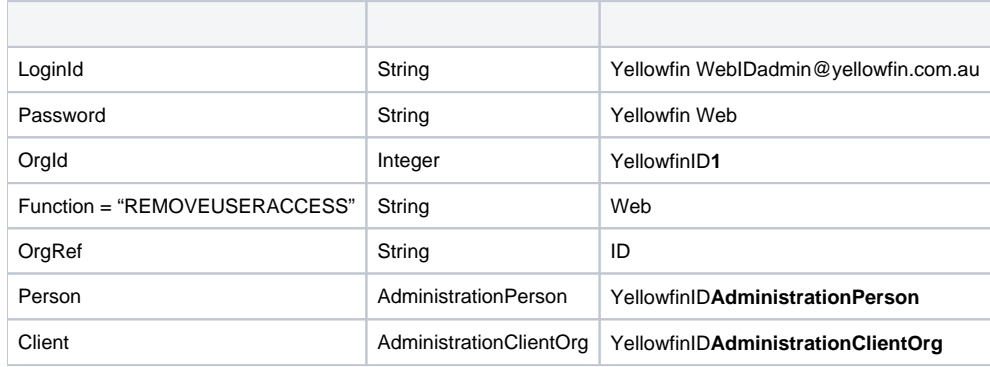

## **AdministrationPersonAdministrationClientOrg**

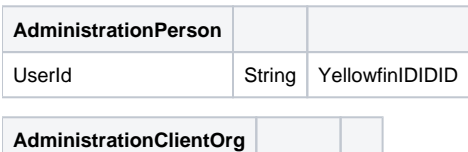

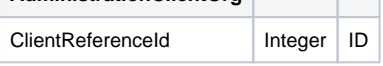

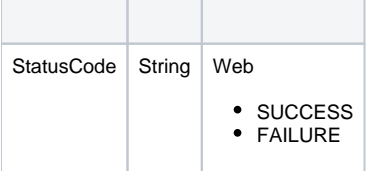

```
AdministrationServiceRequest rsr = new AdministrationServiceRequest();
AdministrationServiceResponse rs = null;
ContentResource[] cr = null;
rsr.setLoginId(this.username);
rsr.setPassword(this.password);
// This is the primary organisation
rsr.setOrgId(new Integer(1));
rsr.setFunction("GETCONTENT");
rs = AdministrationService.remoteAdministrationCall(rsr);
```

```
cr = rs.getContentResources();
```
## **rs.getContentResources()ContentResourcers.getStatusCode()SUCCESS**

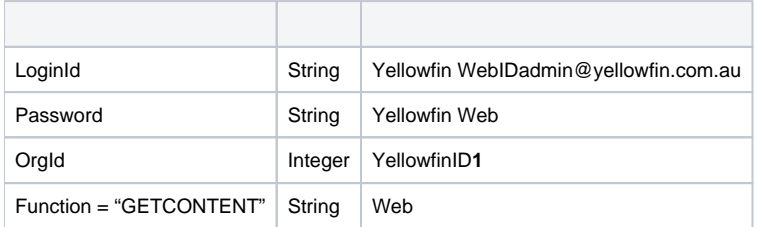

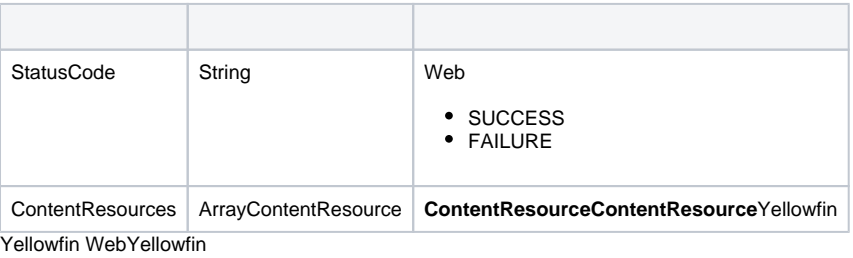

```
AdministrationServiceRequest rsr = new AdministrationServiceRequest();
AdministrationServiceResponse rs = null;
ContentResource[] cr = null;
rsr.setLoginId(this.username);
rsr.setPassword(this.password);
// This is the primary organisation
rsr.setOrgId(new Integer(1));
rsr.setFunction("GETEXPORTDEPENDENCIES");
rs = AdministrationService.remoteAdministrationCall(rsr);
cr = rs.getContentResources();
```
**rs.getContentResources()ContentResourcers.getStatusCode()SUCCESS**

# YellowfinGETCONTENT Web**ContentResource**

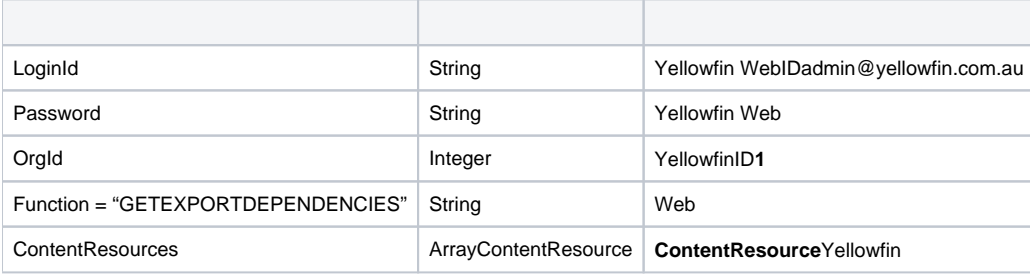

## **ContentResource**

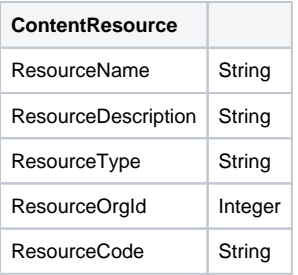

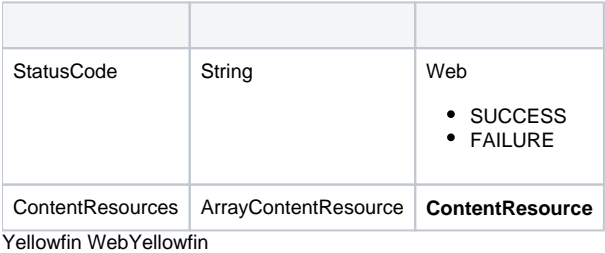

```
AdministrationServiceRequest rsr = new AdministrationServiceRequest();
AdministrationServiceResponse rs = null;
// It is advisable to run a GETCONTENT web service call beforehand to retrieve the necessary ContentResource 
objects
// This list can be copied over to the exportList array below
ContentResource[] exportList;
rsr.setLoginId(this.username);
rsr.setPassword(this.password);
// This is the primary organisation
rsr.setOrgId(new Integer(1));
rsr.setFunction("EXPORTCONTENT");
rsr.setContentResources(exportList);
rs = AdministrationService.remoteAdministrationCall(rsr);
rbo = rs.getBinaryAttachments();
```
## **rs.getBinaryAttachments()ReportBinaryObjectsrs.getStatusCode()SUCCESS**

### YellowfinGETCONTENT Web

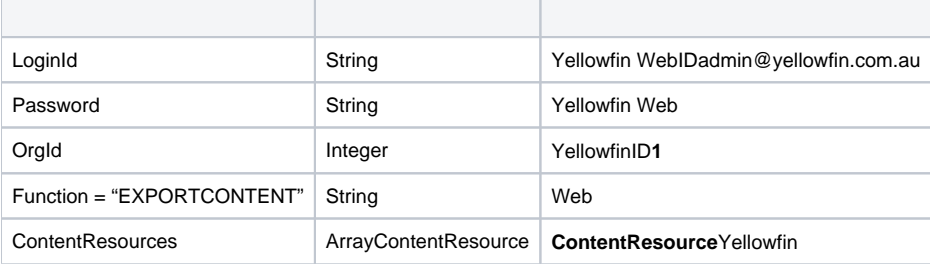

#### **ContentResource**

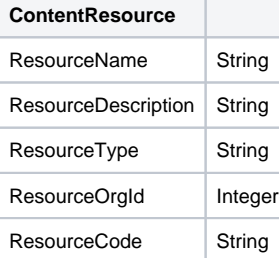

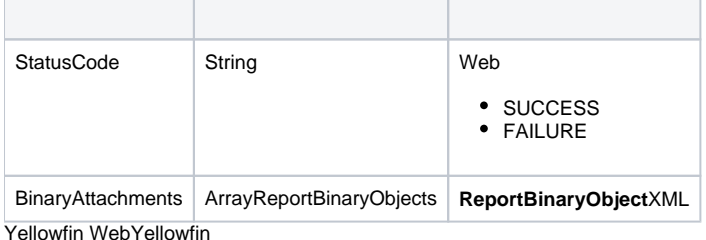

```
AdministrationServiceRequest rsr = new AdministrationServiceRequest();
AdministrationServiceResponse rs = null;
Byte[] data = <XML import file>;
ContentResource[] cr = null;
rsr.setLoginId(this.username);
rsr.setPassword(this.password);
// This is the primary organisation
rsr.setOrgId(new Integer(1));
rsr.setFunction("GETIMPORTCONTENT");
rsr.setParameters( new String[] { Base64.encodeBytes(data) } );
rs = AdministrationService.remoteAdministrationCall(rsr);
cr = rs.getContentResources();
```
## **rs.getContentResources()ContentResourcers.getStatusCode()SUCCESS**

Yellowfin WebYellowfin\development\examples\web servicesws\_admin\_import.jsp

#### YellowfinXMLBase64XML

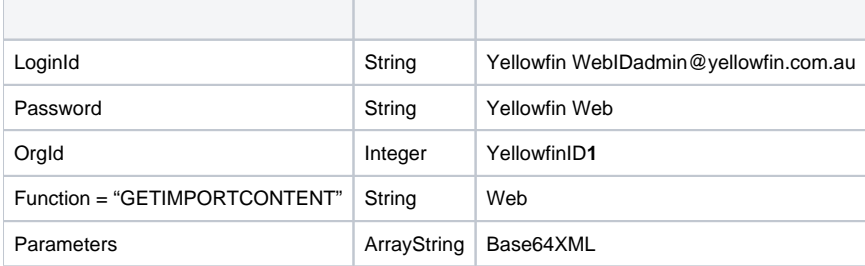

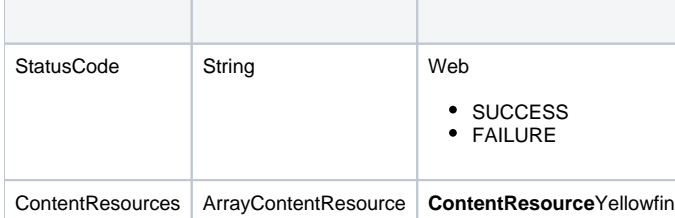

Yellowfin WebYellowfinGETIMPORTCONTENT Web

```
AdministrationServiceRequest rsr = new AdministrationServiceRequest();
AdministrationServiceResponse rs = null;
Byte[] data = <XML import file>;
ImportIssue[] ii = null;
rsr.setLoginId(this.username);
rsr.setPassword(this.password);
// This is the primary organisation
rsr.setOrgId(new Integer(1));
rsr.setFunction("TESTIMPORTCONTENT");
rsr.setParameters( new String[] { Base64.encodeBytes(data) } );
rs = AdministrationService.remoteAdministrationCall(rsr);
ii = rs.getImportIssues();
```
#### **rs.getImportIssues()ImportIssuers.getStatusCode()SUCCESS**

Yellowfin WebYellowfin\development\examples\web services**ws\_admin\_import.jsp**

YellowfinGETIMPORTCONTENT WebYellowfinXML**ImportIssue**

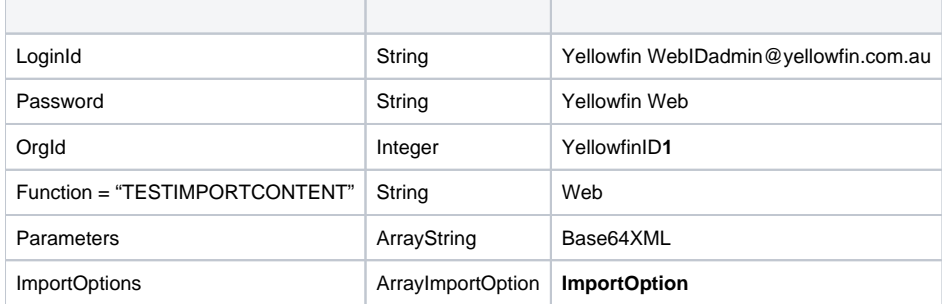

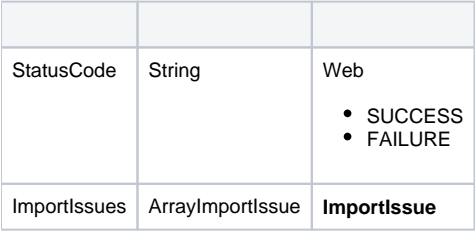

Yellowfin WebYellowfin

```
AdministrationServiceRequest rsr = new AdministrationServiceRequest();
AdministrationServiceResponse rs = null;
Byte[] data = <XML import file>;
rsr.setLoginId(this.username);
rsr.setPassword(this.password);
// This is the primary organisation
rsr.setOrgId(new Integer(1));
rsr.setFunction("IMPORTCONTENT");
rsr.setParameters( new String[] { Base64.encodeBytes(data) } );
```
rs = AdministrationService.remoteAdministrationCall(rsr);

#### **rs.getStatusCode()SUCCESS**

Yellowfin WebYellowfin\development\examples\web services**ws\_admin\_import.jsp**

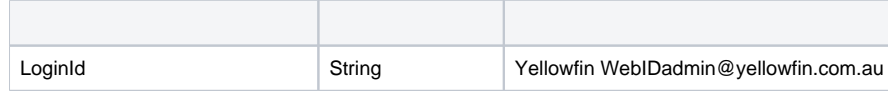

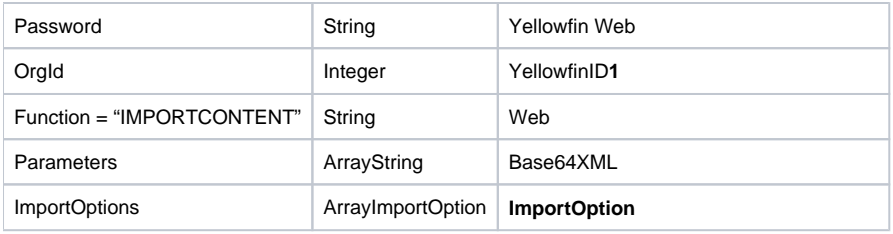

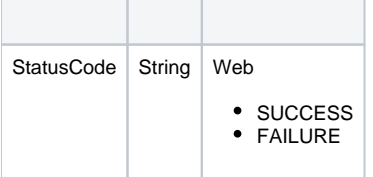

#### Yellowfin WebYellowfin

```
AdministrationServiceRequest rsr = new AdministrationServiceRequest();
AdministrationServiceResponse rs = null;
// This is a Yellowfin Report UUID
String[] parameters ={
"7368e6d4-6167-4a16-ba52-ffa2440a5c8c"
};
rsr.setLoginId(this.username);
rsr.setPassword(this.password);
// This is the primary organisation
rsr.setOrgId(new Integer(1));
rsr.setFunction("DELETEREPORT");
// If the report ID is not set, then the code will look for the UUID in parameters
rsr.setReportId(12345);
rsr.setParameters(parameters);
```
rs = AdministrationService.remoteAdministrationCall(rsr);

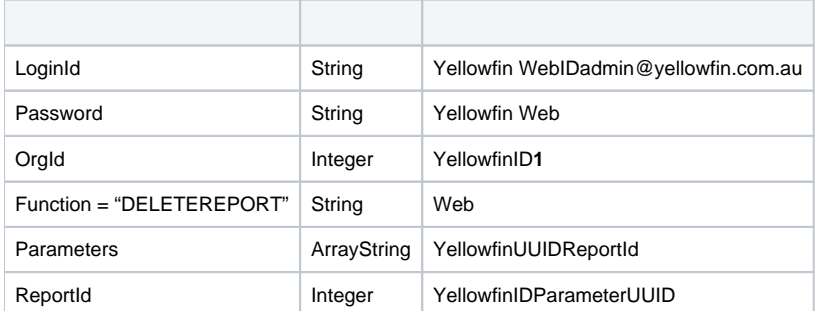

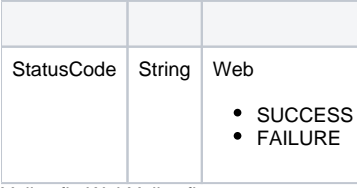

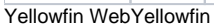

```
AdministrationServiceRequest rsr = new AdministrationServiceRequest();
AdministrationServiceResponse rs = null;
// This example has a Yellowfin View UUID. The parameter value here can be either the UUID 
// or the Yellowfin View ID 
String[] parameters ={
"7368e6d4-6167-4a16-ba52-ffa2440a5c8c"
};
rsr.setLoginId(this.username);
rsr.setPassword(this.password);
// This is the primary organisation
rsr.setOrgId(new Integer(1));
rsr.setFunction("DELETEVIEW");
rsr.setParameters(parameters);
```
rs = AdministrationService.remoteAdministrationCall(rsr);

## **rs.getStatusCode()SUCCESS**

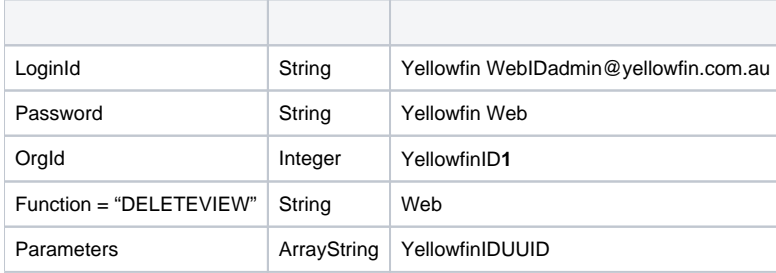

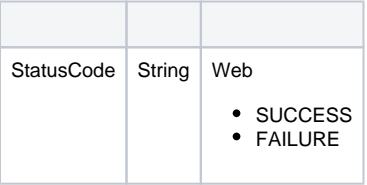

Yellowfin WebYellowfin

```
AdministrationServiceRequest rsr = new AdministrationServiceRequest();
AdministrationServiceResponse rs = null;
// This is the Yellowfin Data Source ID
String[] parameters ={
"23456"
};
rsr.setLoginId(this.username);
rsr.setPassword(this.password);
// This is the primary organisation
rsr.setOrgId(new Integer(1));
rsr.setFunction("DELETESOURCE");
rsr.setParameters(parameters);
rs = AdministrationService.remoteAdministrationCall(rsr);
```
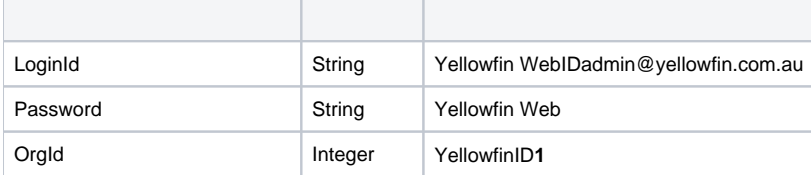

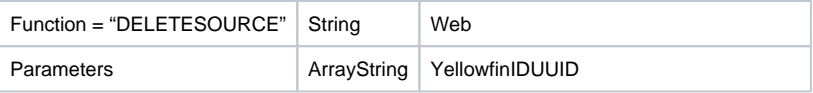

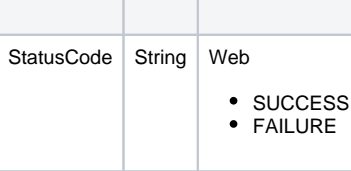

Yellowfin WebYellowfin

```
AdministrationServiceRequest rsr = new AdministrationServiceRequest();
AdministrationServiceResponse rs = null;
// This is the Yellowfin Dashboard Tab UUID
String[] parameters ={
"7368e6d4-6167-4a16-ba52-ffa2440a5c8c"
};
rsr.setLoginId(this.username);
rsr.setPassword(this.password);
// This is the primary organisation
rsr.setOrgId(new Integer(1));
rsr.setFunction("DELETETAB");
rsr.setDashboardTabId(11223);
// If the Dashboard Tab ID is not set, then the code will look for the UUID in parameters
rsr.setParameters(parameters);
```
rs = AdministrationService.remoteAdministrationCall(rsr);

#### **rs.getStatusCode()SUCCESS**

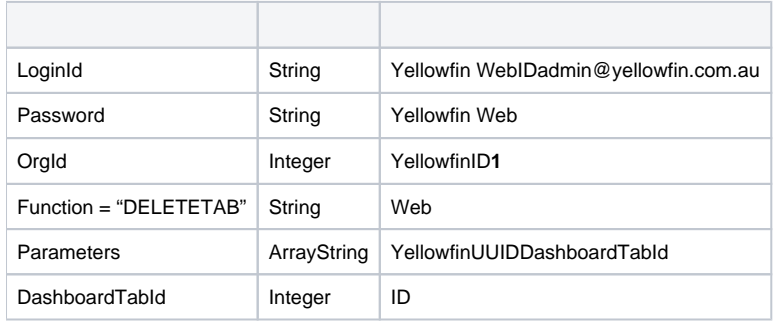

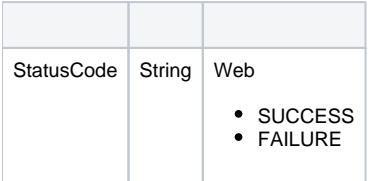

## Yellowfin

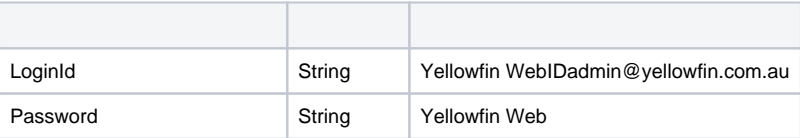

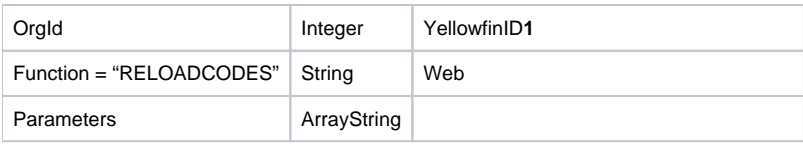

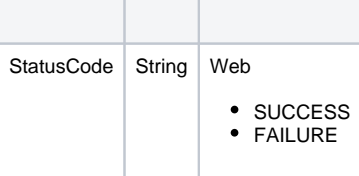

Yellowfin WebYellowfin

```
AdministrationServiceRequest rsr = new AdministrationServiceRequest();
AdministrationServiceResponse rs = null;
// This is a Yellowfin View ID
String[] parameters ={
"48910"
};
rsr.setLoginId(this.username);
rsr.setPassword(this.password);
// This is the primary organisation
rsr.setOrgId(new Integer(1));
rsr.setFunction("GEOMETRYFLUSH");
rsr.setParameters(parameters);
rs = AdministrationService.remoteAdministrationCall(rsr);
```
#### **rs.getStatusCode()SUCCESS**

## Yellowfin

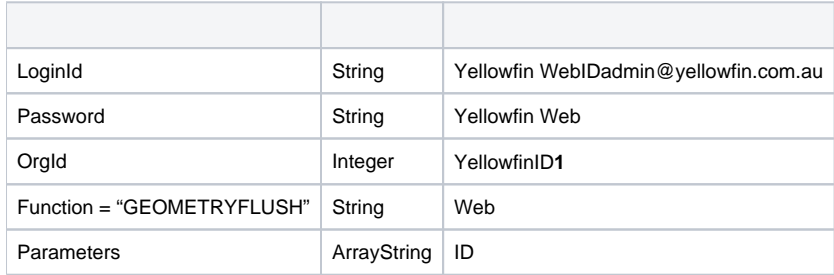

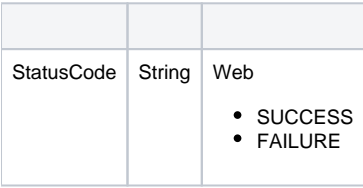

```
AdministrationServiceRequest rsr = new AdministrationServiceRequest();
AdministrationServiceResponse rs = null;
// This is a Yellowfin View ID
String[] parameters ={
"49283"
};
rsr.setLoginId(this.username);
rsr.setPassword(this.password);
// This is the primary organisation
rsr.setOrgId(new Integer(1));
rsr.setFunction("REMOVEVIEW");
rsr.setParameters(parameters);
rs = AdministrationService.remoteAdministrationCall(rsr);
```
## Yellowfin

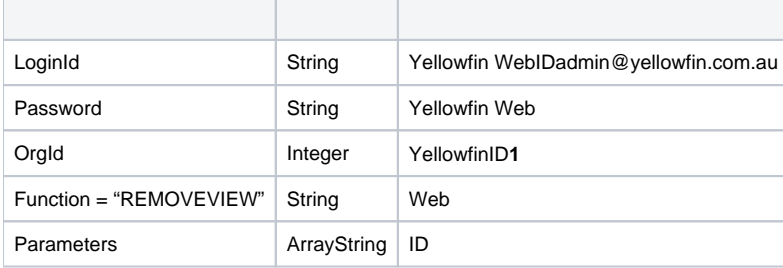

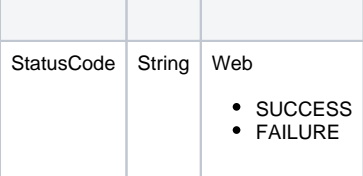

## Yellowfin WebYellowfin

```
AdministrationServiceRequest rsr = new AdministrationServiceRequest();
AdministrationServiceResponse rs = null;
// This is a Yellowfin Report ID
String[] parameters ={
"11111"
};
rsr.setLoginId(this.username);
rsr.setPassword(this.password);
// This is the primary organisation
rsr.setOrgId(new Integer(1));
rsr.setFunction("FLUSHREPORT");
rsr.setParameters(parameters);
```
rs = AdministrationService.remoteAdministrationCall(rsr);

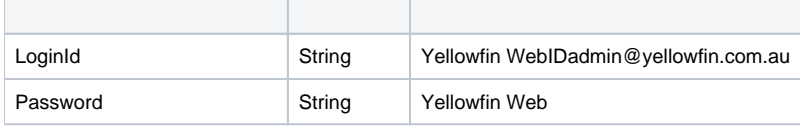

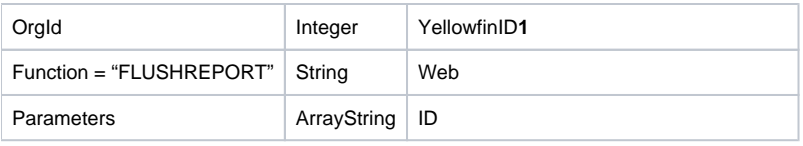

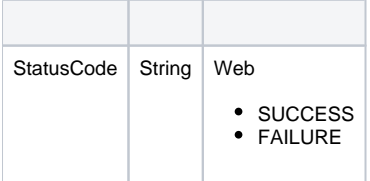

Yellowfin WebYellowfin

```
AdministrationServiceRequest rsr = new AdministrationServiceRequest();
AdministrationServiceResponse rs = null;
// This is a Yellowfin Dashboard Tab ID
String[] parameters ={
"12345"
};
rsr.setLoginId(this.username);
rsr.setPassword(this.password);
// This is the primary organisation
rsr.setOrgId(new Integer(1));
rsr.setFunction("FLUSHTAB");
rsr.setParameters(parameters);
```
rs = AdministrationService.remoteAdministrationCall(rsr);

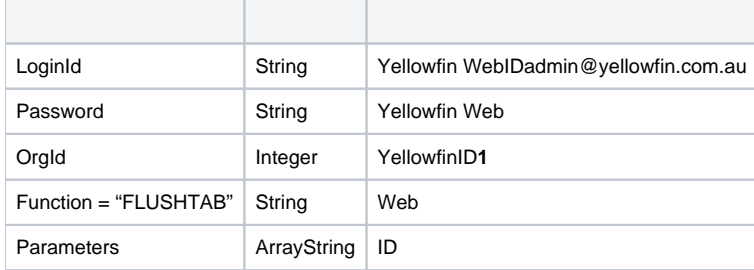

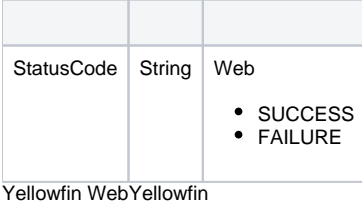

```
AdministrationServiceRequest rsr = new AdministrationServiceRequest();
AdministrationServiceResponse rs = null;
rsr.setLoginId(this.username);
rsr.setPassword(this.password);
// This is the primary organisation
rsr.setOrgId(new Integer(1));
```

```
rsr.setFunction("RELOADLICENCE");
```

```
rs = AdministrationService.remoteAdministrationCall(rsr);
```
 $\overline{\phantom{a}}$ 

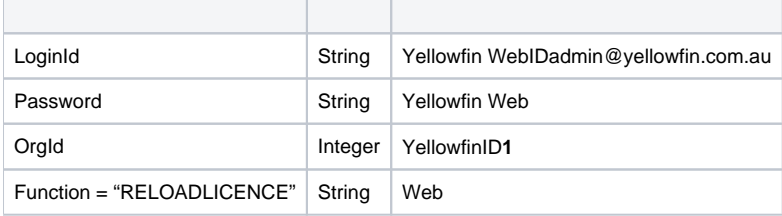

T

T

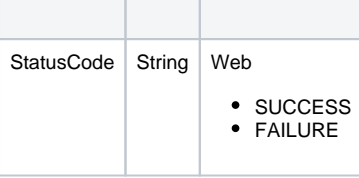

Yellowfin WebYellowfin

```
AdministrationServiceRequest rsr = new AdministrationServiceRequest();
AdministrationServiceResponse rs = null;
// This is a Yellowfin Data Source ID
String[] parameters ={
"11111"
};
rsr.setLoginId(this.username);
rsr.setPassword(this.password);
// This is the primary organisation
rsr.setOrgId(new Integer(1));
rsr.setFunction("CLOSECONNECTIONPOOL");
rsr.setParameters(parameters);
\texttt{rs = AdministrationService.remoteAdministrationCall(rsr);\newline}
```
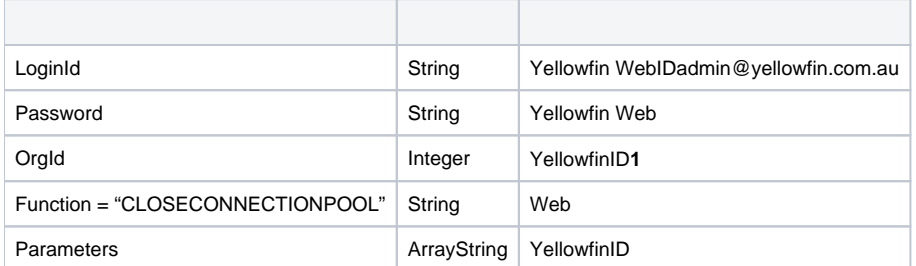

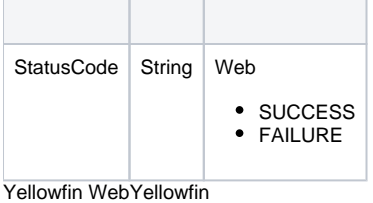

```
AdministrationServiceRequest rsr = new AdministrationServiceRequest();
AdministrationServiceResponse rs = null;
// This is a Yellowfin Filter ID
String[] parameters ={
"12345"
};
rsr.setLoginId(this.username);
rsr.setPassword(this.password);
// This is the primary organisation
rsr.setOrgId(new Integer(1));
rsr.setFunction("FLUSHCACHEDFILTERCACHE");
rsr.setParameters(parameters);
rs = AdministrationService.remoteAdministrationCall(rsr);
```
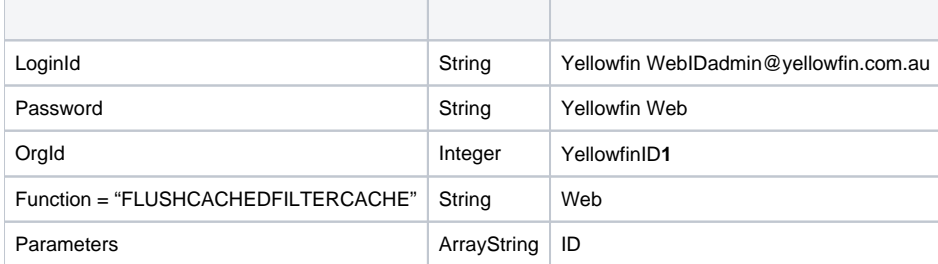

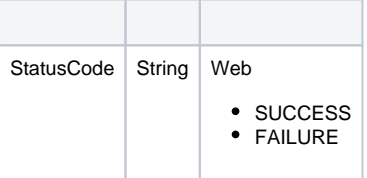

#### Yellowfin

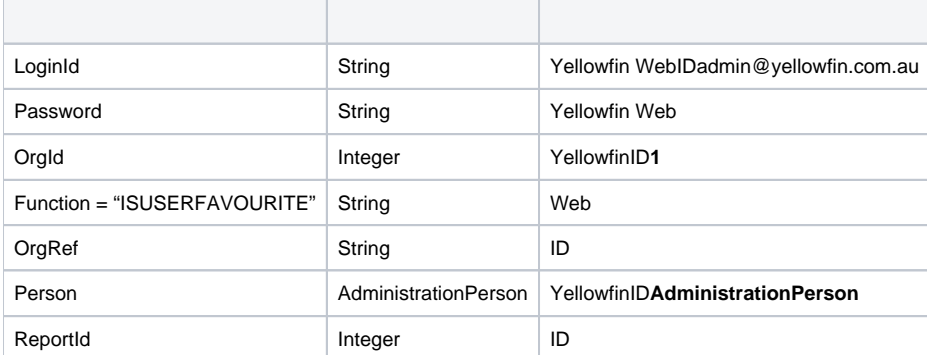

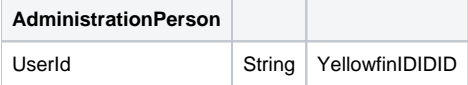

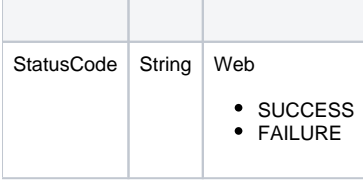

## Yellowfin Web

```
AdministrationServiceRequest rsr = new AdministrationServiceRequest();
AdministrationServiceResponse rs = null;
AdministrationPerson person = new AdministrationPerson();
person.setUserId("test@yellowfin.com.au");
rsr.setLoginId(this.username);
rsr.setPassword(this.password);
// This is the primary organisation
rsr.setOrgId(new Integer(1));
rsr.setFunction("ADDTOFAVOURITES");
rsr.setPerson(person);
rs.setReportId(12345);
rs = AdministrationService.remoteAdministrationCall(rsr);
```
## **rs.getStatusCode()SUCCESS**

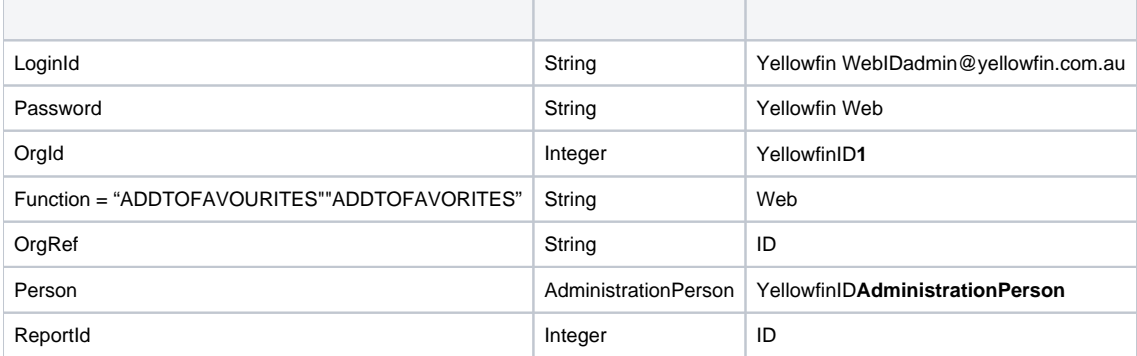

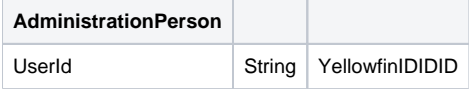

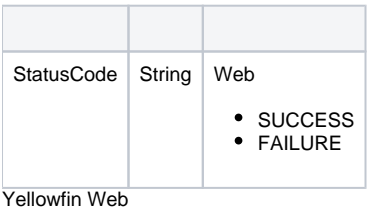

```
AdministrationServiceRequest rsr = new AdministrationServiceRequest();
AdministrationServiceResponse rs = null;
AdministrationPerson person = new AdministrationPerson();
person.setUserId("test@yellowfin.com.au");
rsr.setLoginId(this.username);
rsr.setPassword(this.password);
// This is the primary organisation
rsr.setOrgId(new Integer(1));
rsr.setFunction("REMOVEFAVOURITE");
rsr.setPerson(person);
rs.setReportId(12345);
rs = AdministrationService.remoteAdministrationCall(rsr);
```
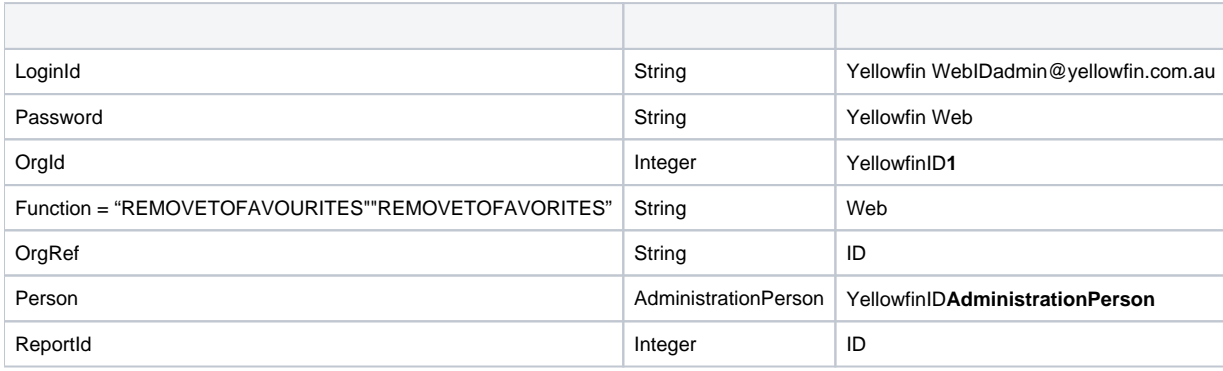

### **AdministrationPerson**

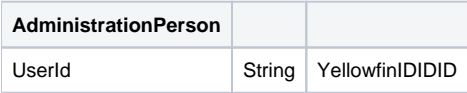

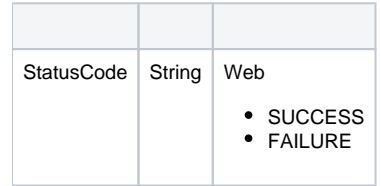

Yellowfin

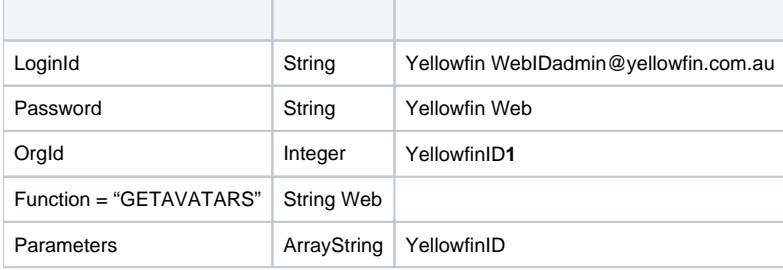

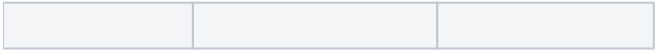

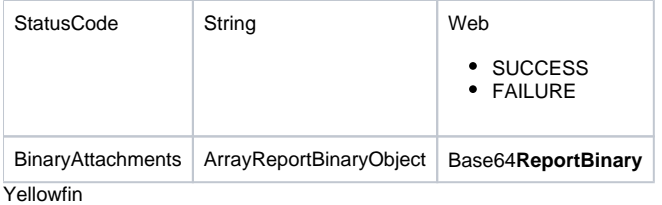

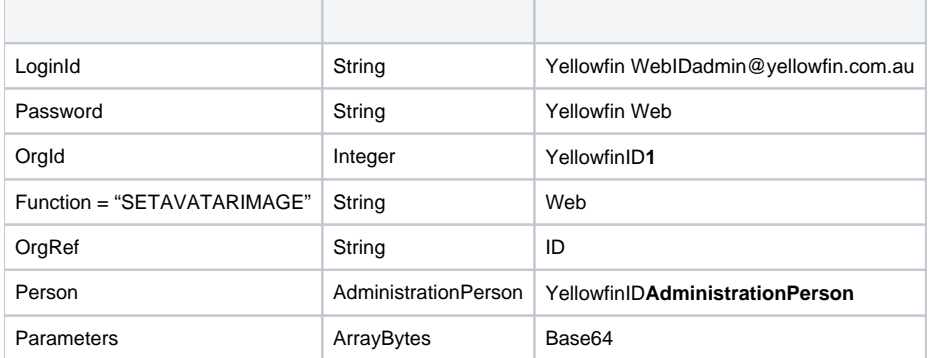

#### **AdministrationPerson**

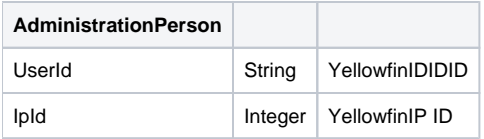

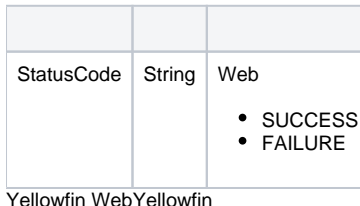

```
AdministrationServiceRequest rsr = new AdministrationServiceRequest();
AdministrationServiceResponse rs = null;
rsr.setLoginId(this.username);
rsr.setPassword(this.password);
// This is the primary organisation
rsr.setOrgId(new Integer(1));
rsr.setFunction("APPROVEREPORT");
rsr.setReportId(12345)
rs = AdministrationService.remoteAdministrationCall(rsr);
```
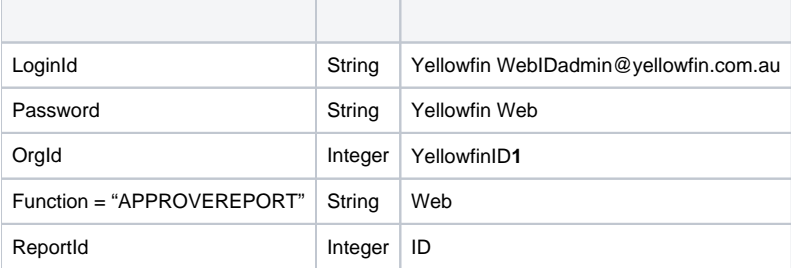

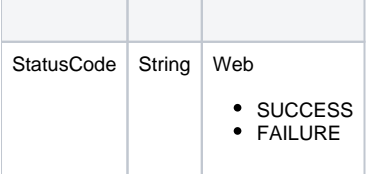

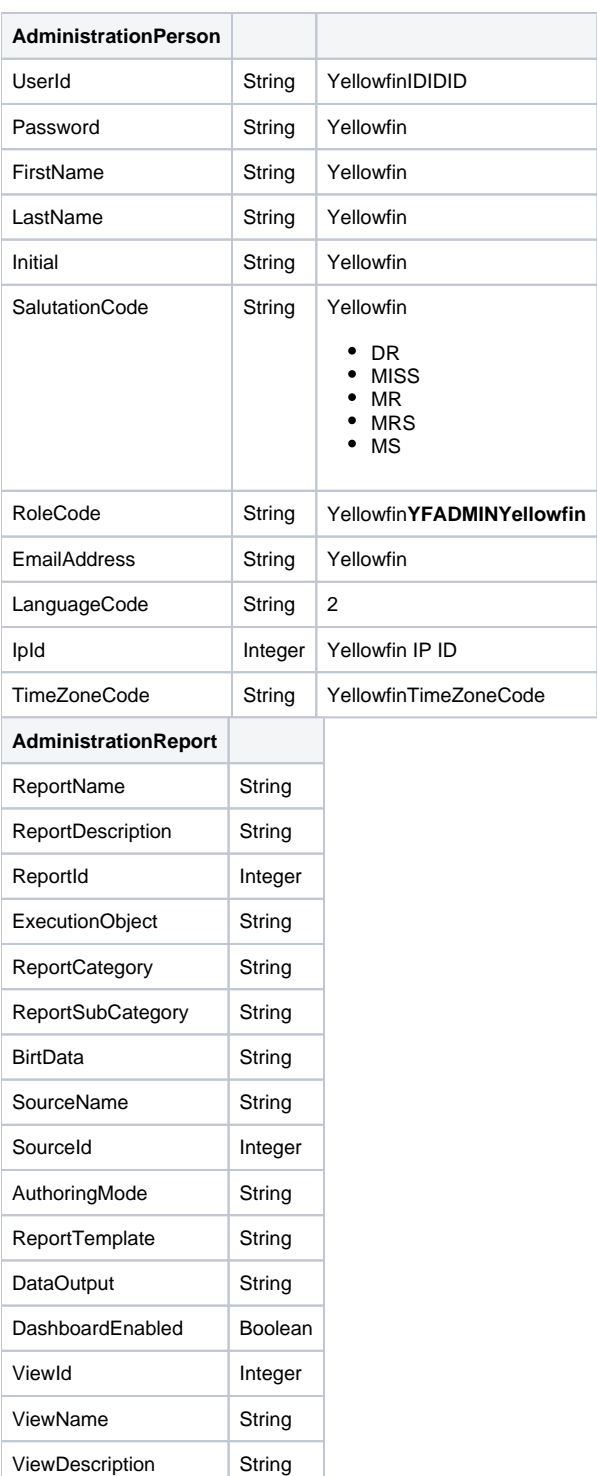

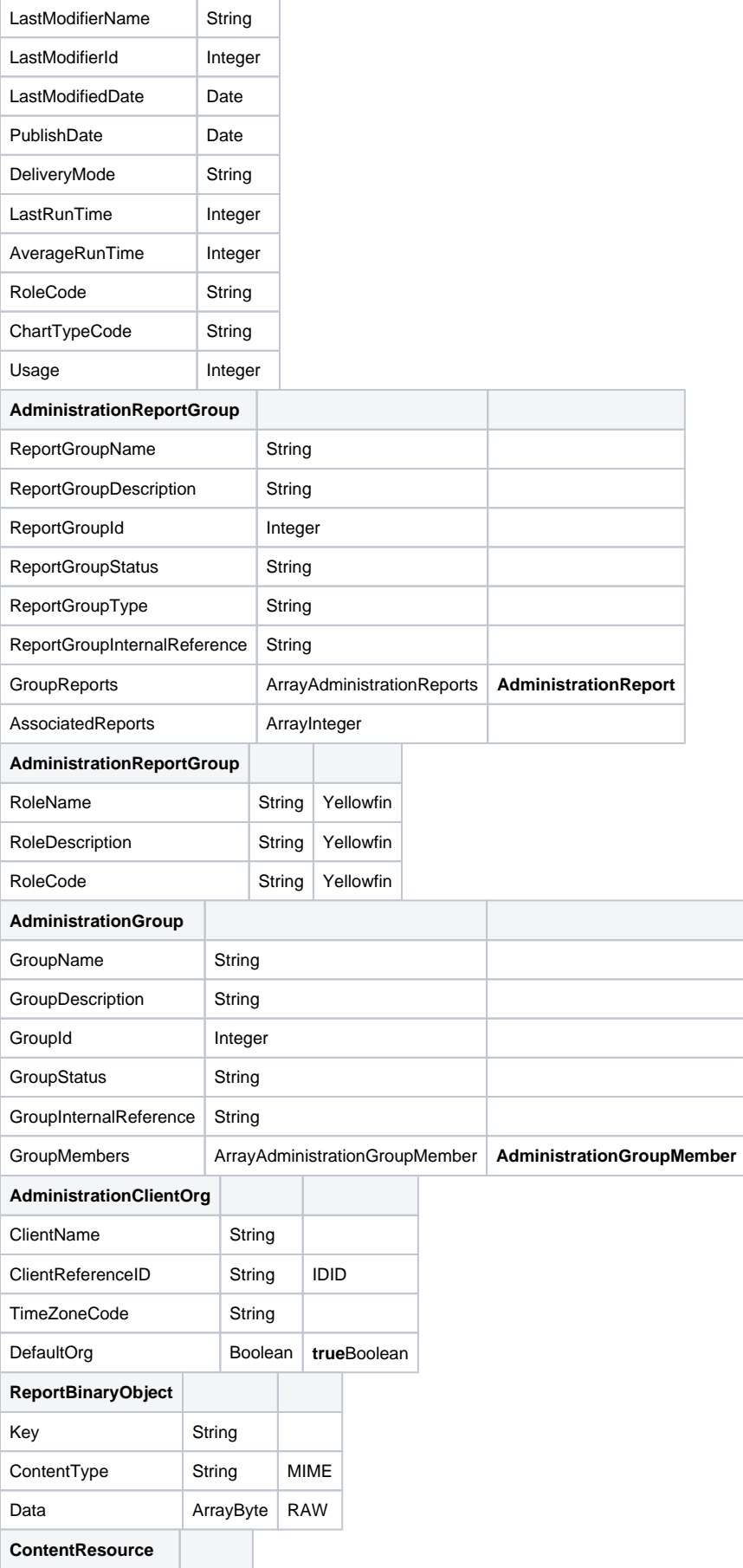

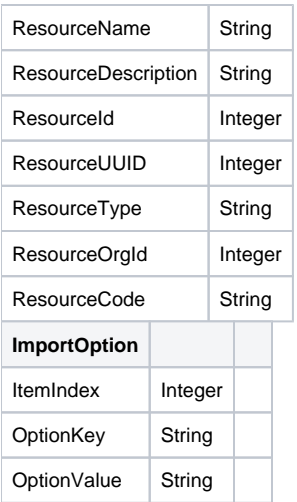

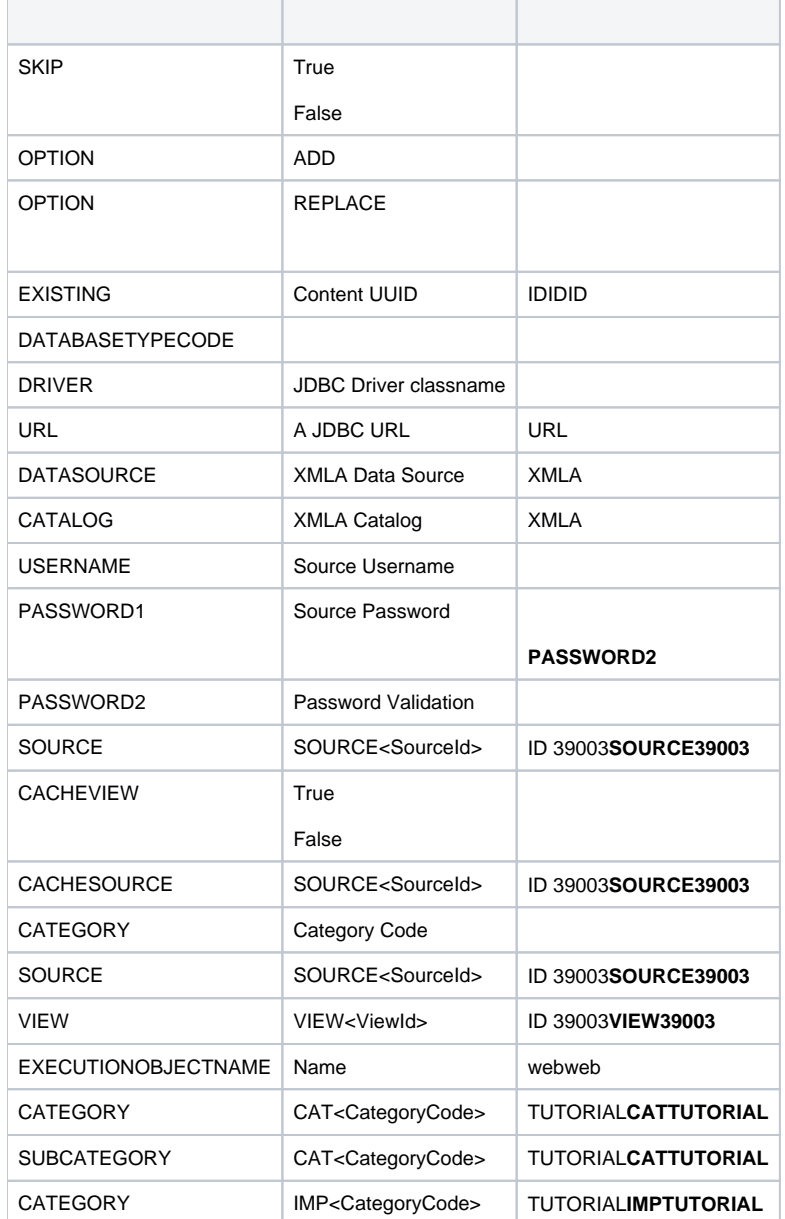

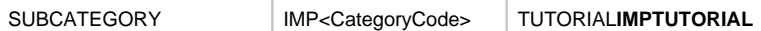